# Números reales

# 1

### **ACTIVIDADES**

ī

- 1. Calcula el representante canónico de estos números.
	- a)  $\frac{-16}{24}$
- 

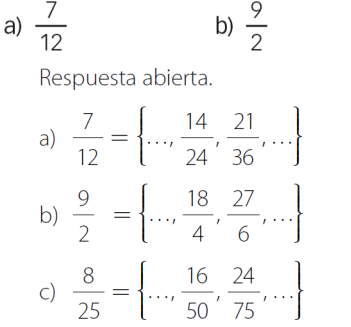

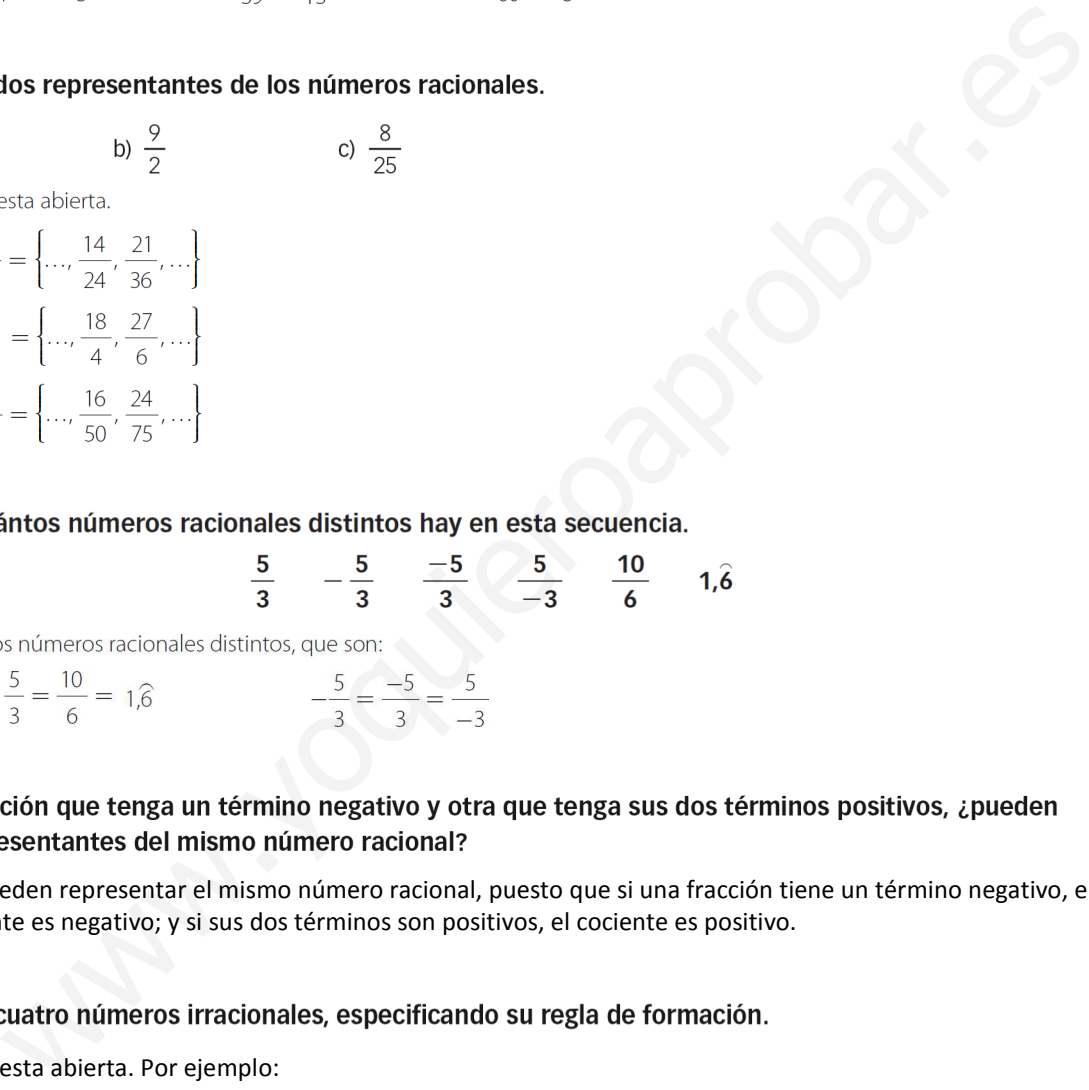

No pueden representar el mismo número racional, puesto que si una fracción tiene un término negativo, el cociente es negativo; y si sus dos términos son positivos, el cociente es positivo.

Respuesta abierta. Por ejemplo:

Tras la coma se sitúan todos los múltiplos de 3: 0,3691215…

Tras la coma se sitúan todos los múltiplos de 4: 0,481216…

Al número irracional  $\sqrt{2}$  se le suma el número 1:  $\sqrt{2}$  +1.

Al número irracional  $\sqrt{2}$  se le suma el número 2:  $\sqrt{2}$  + 2.

- 6. Decide si los siguientes números son irracionales.
	- b)  $\frac{3\pi}{4\pi}$ d)  $\frac{10}{17}$ c)  $2-\pi$ a) 0,51015202530...

a) Es un número irracional, ya que tiene infinitas cifras decimales que no se repiten de forma periódica.

- b) Es un número decimal exacto, luego no es un número irracional.
- c) Es un número irracional, porque si a un número irracional se le resta un número entero, el resultado es un número irracional.
- d) No es un número irracional, puesto que es una fracción.
- 

- 
- -
	-

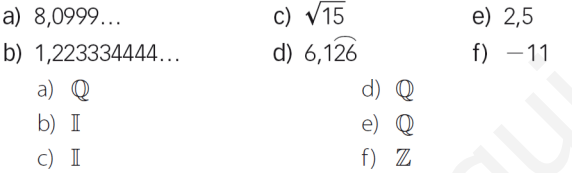

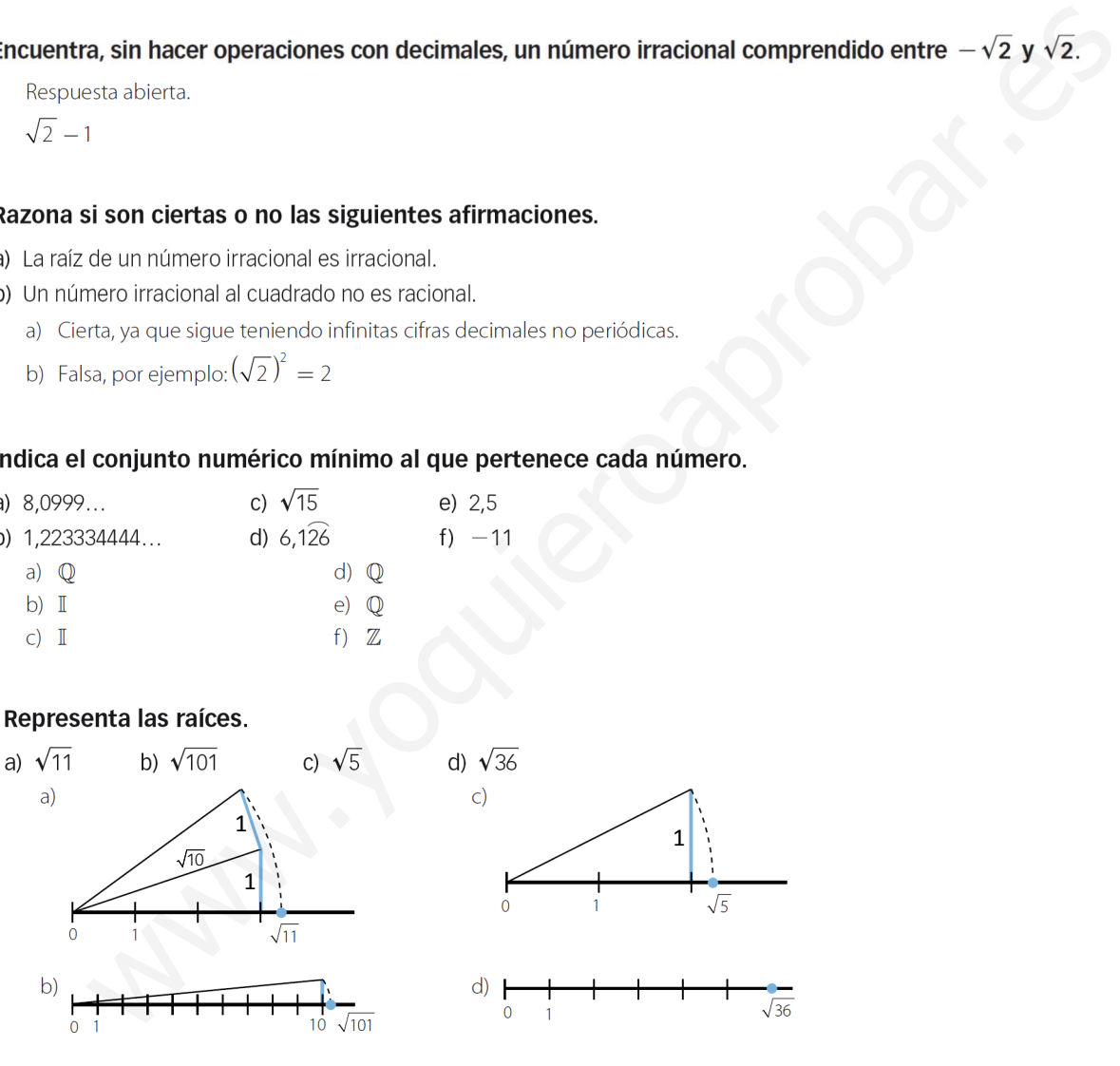

11. Coloca, en la recta real, el número:

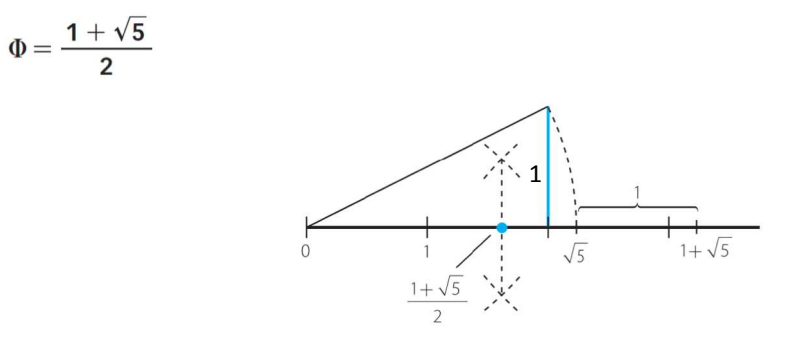

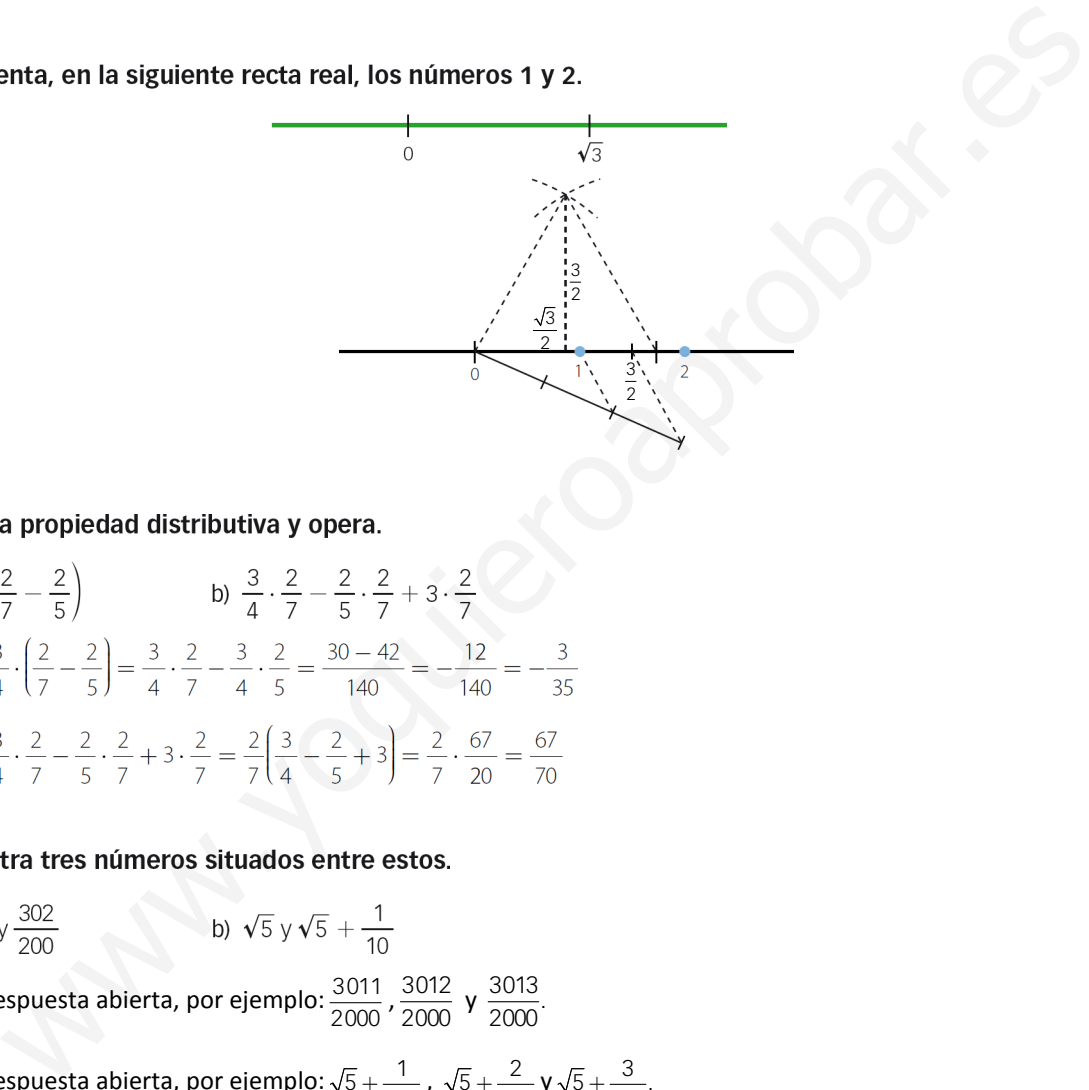

a) 
$$
\frac{3}{4} \cdot \left(\frac{2}{7} - \frac{2}{5}\right)
$$
  
b)  $\frac{3}{4} \cdot \frac{2}{7} - \frac{2}{5} \cdot \frac{2}{7} + 3 \cdot \frac{2}{7}$   
a)  $\frac{3}{4} \cdot \left(\frac{2}{7} - \frac{2}{5}\right) = \frac{3}{4} \cdot \frac{2}{7} - \frac{3}{4} \cdot \frac{2}{5} = \frac{30 - 42}{140} = -\frac{12}{140} = -\frac{3}{35}$   
b)  $\frac{3}{4} \cdot \frac{2}{7} - \frac{2}{5} \cdot \frac{2}{7} + 3 \cdot \frac{2}{7} = \frac{2}{7} \left(\frac{3}{4} - \frac{2}{5} + 3\right) = \frac{2}{7} \cdot \frac{67}{20} = \frac{67}{70}$ 

a) Respuesta abierta, por ejemplo:  $\frac{3011}{2000}$ ,  $\frac{3012}{2000}$  $\frac{3012}{2000}$  y  $\frac{3013}{2000}$ .

b) Respuesta abierta, por ejemplo: 
$$
\sqrt{5} + \frac{1}{100}
$$
,  $\sqrt{5} + \frac{2}{100}$ ,  $\sqrt{5} + \frac{3}{100}$ .

15. Ordena, de menor a mayor, los siguientes números racionales e irracionales.

$$
3 \quad \frac{22}{7} \quad \pi \quad \frac{2827}{900}
$$

 $3 < \frac{2827}{900} < \pi < \frac{22}{7}$ 

- 16. Con ayuda de la propiedad distributiva, calcula sin realizar los cuadrados.
	- a)  $99^2$ b) 9992 a)  $99^2 = 99 \cdot 99 = 99(100 - 1) = 9900 - 99 = 9801$ b)  $999^2 = 999 \cdot 999 = 999(1000 - 1) = 999000 - 999 = 998001$
- 17. Representa los siguientes conjuntos numéricos de todas las formas que conozcas.
	- a) Números menores que  $\pi$ .
	- b) Números mayores que  $\sqrt{3}$  y menores o iguales que 7.
	- c) Números menores o iguales que 2 y mayores que  $-2$ .
	- d) Números comprendidos entre los dos primeros números pares, ambos incluidos.
	- e) Números comprendidos entre  $\sqrt{2}$  y  $\sqrt{3}$ .

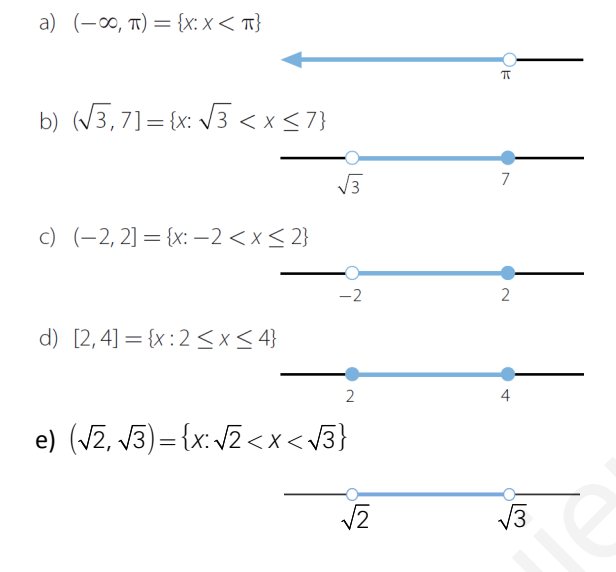

18. Escribe, de todas las maneras que conozcas, estos intervalos de la recta real.

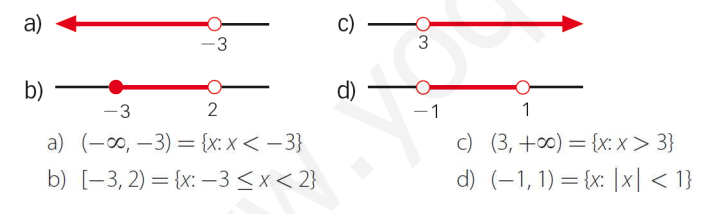

19. Representa el conjunto  $\{x: |x-3| \leq 1\}$  de todas las formas que conozcas.

 $[2, 4] = \{x: 2 \le x \le 4\}$ 

$$
\begin{array}{c|c}\n\hline\n2 & 4\n\end{array}
$$

 $\sqrt{3} = 1,73205080...$ 

Aproximación por exceso a las diezmilésimas: 1,7321

Aproximación por defecto a las diezmilésimas: 1,7320

Aproximación por exceso a las cienmilésimas: 1,73206

Aproximación por defecto a las cienmilésimas: 1,73205

Respuesta abierta. Por ejemplo:

Valor real = 12,5 Valores aproximados: 12 y 13

En ambos casos, el error absoluto es 0,5; pero los errores relativos son distintos:

$$
E_r = \left| \frac{0.5}{12} \right| = 0.0417 \qquad E_r = \left| \frac{0.5}{13} \right| = 0.0385
$$

 $\epsilon$ 

▪ Velocidad en autopista: 115,45 km/h

Aproximación: 115 km/h→

\n Cota de error absoluto = \n 
$$
\left| \frac{1}{2 \cdot 10^0} \right| = 0.5
$$
\n

\n\n Cota de error relative = \n  $\frac{0.5}{115 - 0.5} = 0.00437$ \n

▪ Media de edad de jubilación: 64,3 años

\n
$$
max = 0
$$
 una situación en la que dos mediciones tengan los mismos errores absolutos,   
\n $respuesta abierta. Por ejemplo:$ \n

\n\n $Value = 12,5$  Valores aproximados: 12 y 13  
\n $En ambos casos, el error absoluto es 0,5; pero los errores relativos son distintos: \n $E_r = \left| \frac{0,5}{12} \right| = 0.0417$    
\n $E_r = \left| \frac{0.5}{13} \right| = 0.0385$ \n$ 

\n\n lica dos ejemplos de medida y da sus correspondientes cotas de error.   
\n Velocidad en autopista: 115,45 km/h\n

\n\n $[cotade error absoluto = \frac{1}{2 \cdot 10^9} \mid 0.5$ \n

\n\n Aproximación: 115 km/h →   
\n $[cotade error relativo = \frac{0.5}{115 - 0.5} = 0.00437$ \n

\n\n • Media de edad de jubilación: 64,3 años  
\n

\n\n $Area = 0.5$ \n

\n\n $Aproximación: 64,35$ \n

\n\n $Area = 0.5$ \n

\n\n $Area = 0.5$ \n

\n\n $Area = 0.00437$ \n

\n\n $Area = 0.5$ \n

\n\n $Area = 0.5$ \n

\n\n $Area = 0.5$ \n

\n\n $Area = 0.5$ \n

\n\n $Area = 0.5$ \n

\n\n $Area = 0.007874$ \n

\n\n $E_r = \left| \frac{0.005}{1.11 - 0.005} \right| = 0.0035$ \n

\n\n $E_r = \left| \frac{0.0005}{1.11 - 0.005} \right| = 0.$ 

a) 
$$
E_a = \left| \frac{1}{2 \cdot 10^2} \right| = 0,005
$$
  
\nb)  $E_a = 0,0005$   
\n $E_r = \left| \frac{0,005}{1,41 - 0,005} \right| = 0,0035$   
\n $E_r = \left| \frac{0,0005}{1,414 - 0,0005} \right| = 0,00035$ 

### 24. La población de un pueblo, redondeada a las decenas, es de 310 habitantes. ¿Puedes indicar los errores? ¿Sabrías dar las cotas de error cometido?

Para calcular los errores relativos y absolutos es necesario conocer el valor real; por tanto, no se pueden calcular.

Las cotas de error son:

$$
E_a = \left| \frac{1}{2 \cdot 10^{-1}} \right| = 5
$$
  

$$
E_r = \left| \frac{5}{310 - 5} \right| = 0,016
$$

25. Calcula una cota de error absoluto cuando truncamos un número a las décimas. ¿Y si fuera a las centésimas?

$$
E_a = \left| \frac{1}{2 \cdot 10^1} \right| = 0.05
$$
\n
$$
E_a = \left| \frac{1}{2 \cdot 10^2} \right| = 0.005
$$

26. Escribe en notación científica los siguientes números.

a) 0,0000085 c) 31 940 000 000

- b) 5 000 000 000 000 d) 0,000000000479
	- a)  $0,0000085 = 8.5 \cdot 10^{-6}$ c) 31 940 000 000 = 3,194  $\cdot$  10<sup>10</sup>

- 
- 

a)  $(5, 2 \cdot 10^3 + 4, 75 \cdot 10^{-2}) : 8,05 \cdot 10^{-4} = 6,45968 \cdot 10^6$ b) 3,79  $\cdot$  10 $^8$   $\cdot$  (7,73  $\cdot$  10 $^4$   $-$  6,54  $\cdot$  10 $^{-2}$ ) = 2,92966  $\cdot$  10 $^{13}$ 

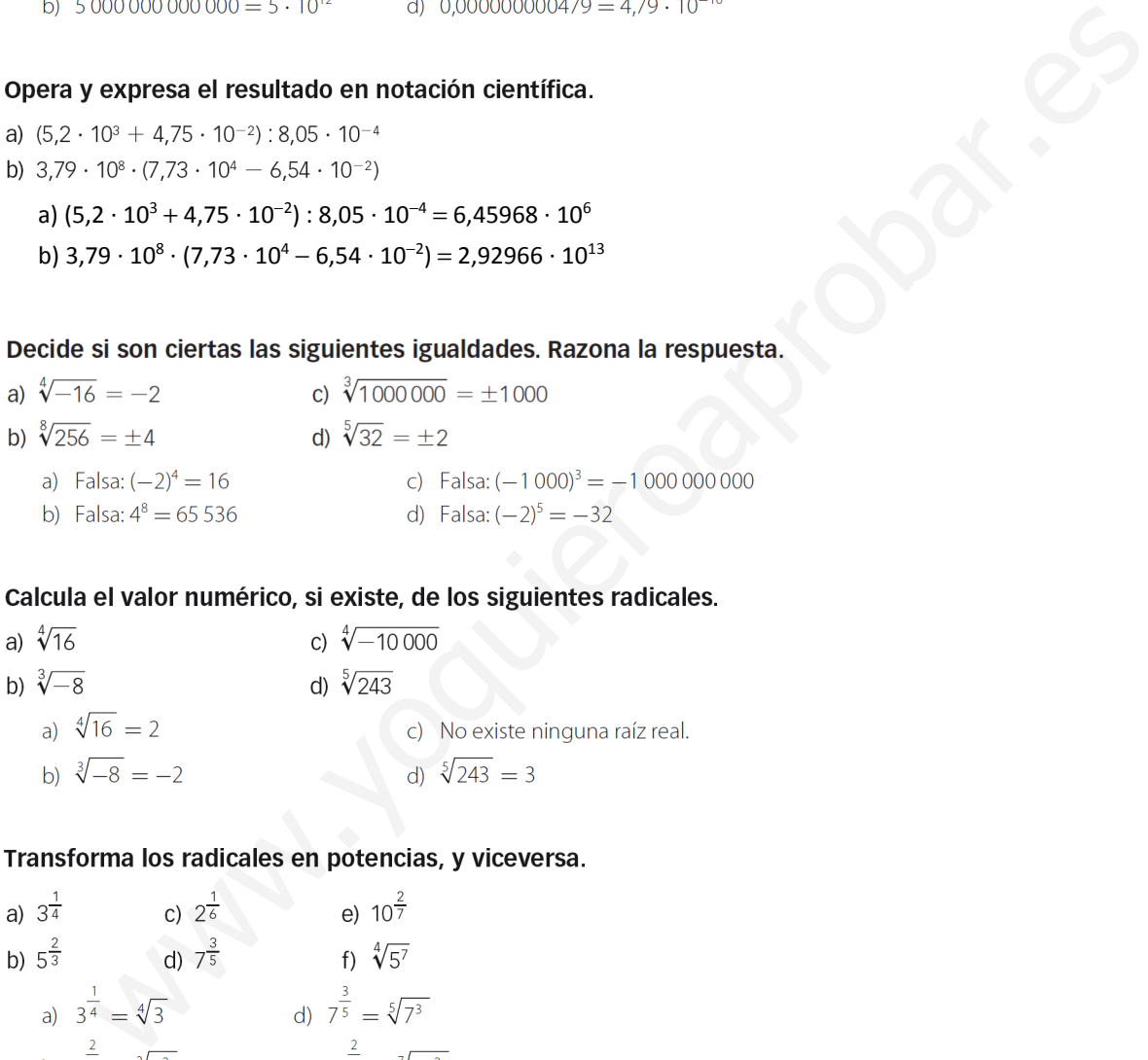

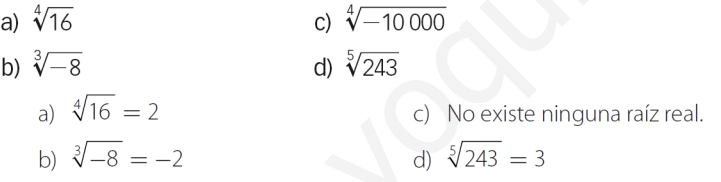

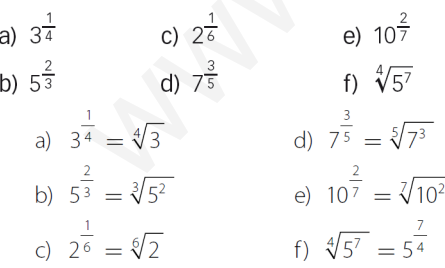

### 31. Indica si son equivalentes los siguientes radicales.

a)  $\sqrt[4]{3^6} \sqrt{\sqrt{3^3}}$ c)  $\sqrt[4]{36} \sqrt[4]{6}$ 

b) 
$$
\sqrt[5]{2^{10}} y \sqrt{2}
$$
 d)  $\sqrt[4]{5^{10}} y \sqrt{5^4}$ 

a) Son equivalentes.

- c) Son equivalentes.
- b) No son equivalentes.
- d) No son equivalentes.

32. Efectúa estas operaciones.

a) 
$$
\sqrt{20} - 3\sqrt{125} + 2\sqrt{45}
$$
  
b)  $7\sqrt[3]{81} - 2\sqrt[6]{3^2} + \frac{\sqrt[3]{3}}{5}$   
a)  $\sqrt{20} - 3\sqrt{125} + 2\sqrt{45} = 2\sqrt{5} - 15\sqrt{5} + 6\sqrt{5} = -7\sqrt{5}$   
b)  $7\sqrt[3]{81} - 2\sqrt[6]{3^2} + \frac{\sqrt[3]{3}}{5} = 21\sqrt[3]{3} - 2\sqrt[3]{3} + \frac{\sqrt[3]{3}}{5} = \frac{96\sqrt[3]{3}}{5}$ 

 $\overline{2}$ 

## 33. Opera y simplifica.

a) 
$$
4\sqrt{27} \cdot 5\sqrt{6}
$$
 b)  $\left(\frac{\sqrt[6]{32}}{\sqrt{8}}\right)^5$  c)  $\sqrt[3]{2} \cdot \sqrt{3}$  d)  $\frac{\sqrt{3} \cdot \sqrt[3]{3}}{\sqrt[4]{3}}$   
\na)  $4\sqrt{27} \cdot 5\sqrt{6} = 20\sqrt{162} = 180\sqrt{2}$   
\nb)  $\left(\frac{\sqrt[6]{32}}{\sqrt{8}}\right)^3 = \frac{\sqrt{32}}{\sqrt{8^3}} = \sqrt{\frac{2^5}{2^9}} = \frac{1}{4}$   
\nc)  $\sqrt[3]{2} \cdot \sqrt{3} = \sqrt[6]{4} \cdot \sqrt[6]{27} = \sqrt[6]{108}$   
\nd)  $\frac{\sqrt{3} \cdot \sqrt[3]{3}}{\sqrt[4]{3}} = \sqrt[3]{\frac{3^6 \cdot 3^4}{3^3}} = \sqrt[3]{3^7}$ 

### 34. Racionaliza las siguientes expresiones.

a) 
$$
\frac{2}{\sqrt{5}}
$$
 b)  $\frac{-3}{5\sqrt[4]{2^3}}$  c)  $\frac{2 + \sqrt{3}}{6\sqrt[5]{7^3}}$   
\na)  $\frac{2}{\sqrt{5}} = \frac{2\sqrt{5}}{5}$   
\nb)  $\frac{-3}{5\sqrt[4]{2^3}} = \frac{-3\sqrt[4]{2}}{10}$   
\nc)  $\frac{2 + \sqrt{3}}{6\sqrt[5]{7^3}} = \frac{(2 + \sqrt{3})\sqrt[5]{7^2}}{42}$ 

### 35. Racionaliza y opera.

a) 
$$
\frac{1}{1 + \sqrt{2}}
$$
 b)  $\frac{8\sqrt{2}}{\sqrt{3} + 7}$  c)  $\frac{5\sqrt{3}}{9 - \sqrt{5}}$   
\na)  $\frac{1}{1 + \sqrt{2}} = \frac{1 - \sqrt{2}}{-1} = -1 + \sqrt{2}$   
\nb)  $\frac{8\sqrt{2}}{\sqrt{3} + 7} = \frac{8\sqrt{6} - 56\sqrt{2}}{-46} = \frac{-4\sqrt{6} + 28\sqrt{2}}{23}$   
\nc)  $\frac{5\sqrt{3}}{9 - \sqrt{5}} = \frac{45\sqrt{3} + 5\sqrt{15}}{76}$ 

### 36. Calcula, mediante la definición, estos logaritmos.

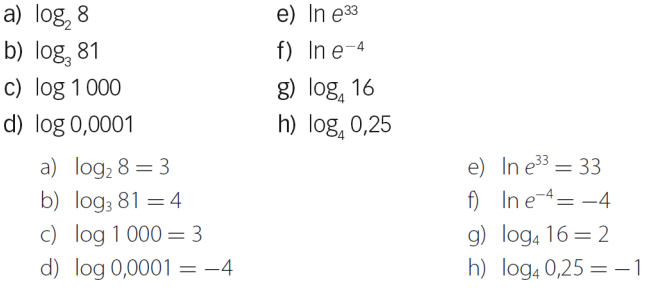

### 37. Halla, mediante la definición, los siguientes logaritmos.

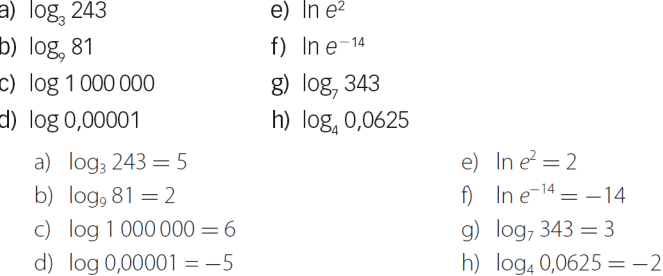

### 38. Calcula los logaritmos y deja indicado el resultado.

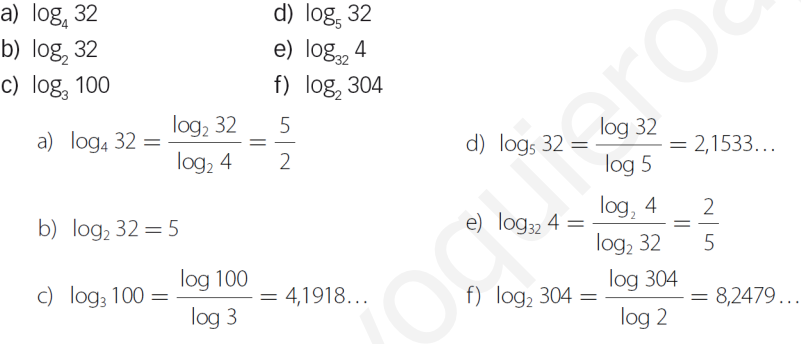

### 39. Sabiendo que log 2 = 0,3010; log 3 = 0,4771 y log 7 = 0,8451, determina los logaritmos decimales de los 10 primeros números naturales. Con estos datos, ¿sabrías calcular log 3,5? ¿Y log 1,5?

$$
\log 4 = \log (2 \cdot 2) = \log 2 + \log 2 = 2 \cdot 0,3010 = 0,6020
$$
\n
$$
\log 5 = \log \left(\frac{10}{2}\right) = \log 10 - \log 2 = 1 - 0,3010 = 0,6990
$$
\n
$$
\log 6 = \log (3 \cdot 2) = \log 3 + \log 2 = 0,4771 + 0,3010 = 0,7781
$$
\n
$$
\log 8 = \log (4 \cdot 2) = \log 4 + \log 2 = 0,6020 + 0,3010 = 0,9030
$$
\n
$$
\log 9 = \log (3 \cdot 3) = \log 3 + \log 3 = 0,4771 + 0,4771 = 0,9542
$$
\n
$$
\log 10 = 1
$$
\n
$$
\log 3,5 = \log \left(\frac{7}{2}\right) = \log 7 - \log 2 = 0,8451 - 0,3010 = 0,5441
$$
\n
$$
\log 1,5 = \log \left(\frac{3}{2}\right) = \log 3 - \log 2 = 0,4771 - 0,3010 = 0,1761
$$

### 40. Halla, sin ayuda de la calculadora,  $log_2 5$  y  $log_5 2$ . Comprueba que su producto es 1.

En la actividad anterior, se ha visto que log  $2 = 0,3010$ . Si se utilizan cambios de base, resulta:

$$
\log_2 10 = \frac{\log 10}{\log 2} = \frac{1}{0,3010} = 3,32
$$
  

$$
\log_2 10 = \log_2 (2 \cdot 5) = \log_2 2 + \log_2 5 \rightarrow \log_2 5 = 2,32
$$
  

$$
\log_5 2 = \frac{\log_2 2}{\log_2 5} = \frac{1}{\log_2 5} = 0,43
$$

Como los dos números son inversos, su producto es 1. También se puede comprobar de este modo:

$$
\log_2 5 \cdot \log_5 2 = \frac{\log 5}{\log 2} \cdot \frac{\log 2}{\log 5} = 1
$$

### 41. Obtén el valor de x en las siguientes igualdades.

a) 
$$
\log_x 256 = -8
$$
  
\nb)  $\log_3 x = \frac{2}{3}$   
\nc)  $\log_5 \sqrt[6]{625} = x$   
\nd)  $\log_x 3 = 2$   
\na)  $\frac{1}{2}$   
\nb) 2,0801...  
\nc)  $\frac{2}{3}$   
\nd)  $\sqrt{3}$ 

### 42. Calcula cuánto vale  $\log_a b \cdot \log_b a$ .

$$
\log_a b \cdot \log_b a = \frac{\log b}{\log a} \cdot \frac{\log a}{\log b} = 1
$$

### **SABER HACER**

### 43. Suma y resta.

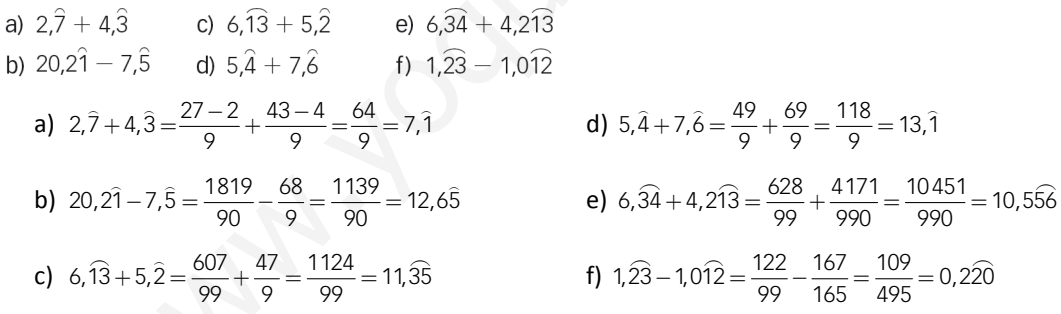

### 44. Multiplica y divide.

a) 1,2:2,
$$
\hat{i}
$$
  
\nb) 1,2:2, $\hat{i}$   
\nc) 6,3 $\hat{i}$  · 8,3 $\hat{4}$   
\na) 1,2:2,  $\hat{i} = \frac{6}{5} \cdot \frac{19}{9} = \frac{38}{15} = 2,5\hat{3}$   
\nb) 1,2:2,  $\hat{i} = \frac{6}{5} \cdot \frac{19}{9} = \frac{54}{95} = 0,5684210526315789473$   
\nc) 6,3 $\hat{i}$  · 8,3 $\hat{4} = \frac{287}{45} \cdot \frac{76}{9} = \frac{21812}{405} = 53,8567901234$   
\nd) 6,3 $\hat{i}$  · 8,3 $\hat{4} = \frac{287}{45} \cdot \frac{76}{9} = \frac{287}{380} = 0,75526315789473684210$ 

### 45. Opera.

ī

a) 
$$
\left(\frac{5}{6} + \frac{4}{5}\right)^{-2} \cdot \left(\frac{3}{2}\right)^{-1} + \left(\frac{2}{3}\right)^{2}
$$
  
b)  $\left(\frac{5}{6} - \frac{4}{5}\right)^{2} \cdot \left(\frac{3}{2}\right)^{-1} + \left(\frac{2}{3}\right)^{-2}$   
a)  $\left(\frac{5}{6} + \frac{4}{5}\right)^{-2} \cdot \left(\frac{3}{2}\right)^{-1} + \left(\frac{2}{3}\right)^{2} = \left(\frac{25}{30} + \frac{24}{30}\right)^{-2} \cdot \left(\frac{2}{3}\right) + \frac{4}{9} = \frac{30^{2}}{49^{2}} \cdot \frac{2}{3} + \frac{4}{9} = \frac{600}{2401} + \frac{4}{9} = \frac{15004}{21609}$   
b)  $\left(\frac{5}{6} - \frac{4}{5}\right)^{2} \cdot \left(\frac{3}{2}\right)^{-1} + \left(\frac{2}{3}\right)^{-2} = \left(\frac{25}{30} - \frac{24}{30}\right)^{2} \cdot \frac{2}{3} + \frac{9}{4} = \frac{1}{30^{2}} \cdot \frac{2}{3} + \frac{9}{4} = \frac{1}{1350} + \frac{9}{4} = \frac{6077}{2700}$ 

a) 
$$
\frac{6}{35} - \frac{30}{105} + \frac{54}{245}
$$
  
b)  $\frac{9}{4} + \frac{45}{32} + \frac{81}{100}$   
a)  $\frac{6}{35} - \frac{30}{105} + \frac{54}{245} = \frac{2 \cdot 3}{5 \cdot 7} - \frac{2 \cdot 3 \cdot 5}{3 \cdot 5 \cdot 7} + \frac{2 \cdot 3^3}{5 \cdot 7^2} = \frac{2 \cdot 3}{5 \cdot 7} \cdot \left(1 - \frac{5}{3} + \frac{3^2}{7}\right) = \frac{6}{35} \cdot \left(1 - \frac{5}{3} + \frac{9}{7}\right)$   
b)  $\frac{9}{4} + \frac{45}{32} + \frac{81}{100} = \frac{3^2}{2^2} + \frac{5 \cdot 3^2}{2^5} + \frac{3^4}{2^2 \cdot 5^2} = \frac{3^2}{2^2} \cdot \left(1 + \frac{5}{2^3} + \frac{3^2}{5^2}\right) = \frac{9}{4} \cdot \left(1 + \frac{5}{8} + \frac{9}{25}\right)$ 

a)  $(-4, -2] \cup (-3, 0) = (-4, 0)$  b)  $(2, 8] \cup [-2, 0) = [-2, 0] \cup (2, 8]$ 

a) 
$$
(-4, -2] \cap (-3, 0)
$$
  
b)  $(2, 8] \cap [-2, 0)$   
c)  $(-4, -2] \cap (-3, 0) = (-3, -2]$   
d)  $(2, 8] \cap [-2, 0) = \emptyset$ 

- - a)  $\sqrt{22} = 4,6904157598234295545656301135445...$

$$
\frac{5}{5} - \frac{30}{105} + \frac{54}{245}
$$
\n
$$
b) \frac{9}{4} + \frac{45}{32} + \frac{81}{100}
$$
\n
$$
b) \frac{6}{35} - \frac{30}{105} + \frac{54}{245} = \frac{2 \cdot 3}{5 \cdot 7} - \frac{2 \cdot 3 \cdot 5}{3 \cdot 5 \cdot 7} + \frac{2 \cdot 3^2}{5 \cdot 7^2} = \frac{2 \cdot 3}{5 \cdot 7} \cdot \left(1 - \frac{5}{3} + \frac{3^2}{7}\right) = \frac{6}{35} \cdot \left(1 - \frac{5}{3} + \frac{9}{7}\right)
$$
\n
$$
2 + \frac{45}{32} + \frac{81}{100} = \frac{3^2}{2^2} + \frac{5 \cdot 3^2}{2^2} + \frac{3^4}{2^2 \cdot 5^2} = \frac{3^2}{2^2} \cdot \left(1 + \frac{5}{2^2} + \frac{3^2}{5^2}\right) = \frac{9}{4} \cdot \left(1 + \frac{5}{8} + \frac{9}{25}\right)
$$
\na la unión de estos intervalos.

\na la unión de estos intervalos.

\na, -2) U (-3, 0) b) (2, 8] U [-2, 0)

\nb) (2, 8] U [-2, 0) = [-2, 0) U (2, 8]

\nc) (4, -2] U (-3, 0) b) (2, 8] U [-2, 0) = [-2, 0) U (2, 8]

\ni) (2, 8]  $\cap$  [-2, 0)

\nj) (2, 8]  $\cap$  [-2, 0)

\nk) (2, 8]  $\cap$  [-2, 0)

\nk) (2, 8]  $\cap$  [-2, 0)

\nk) (2, 8]  $\cap$  [-2, 0)

\nk) (2, 8]  $\cap$  [-2, 0)

\nk) (2, 8]  $\cap$  [-2, 0)

\nk) (2, 8]  $\cap$  [-2, 0)

\nk) (2, 8]  $\cap$  [-2, 0)

b)  $\pi = 3.1415926535897932384626433832795...$ 

$$
3 < \pi < 4 \rightarrow (3, 4) \rightarrow \text{Error} < 4 - 3 = 1
$$
  
\n
$$
3, 1 < \pi < 3, 2 \rightarrow (3, 1; 3, 2) \rightarrow \text{Error} < 3, 2 - 3, 1 = 0, 1
$$
  
\n
$$
3, 14 < \pi < 3, 15 \rightarrow (3, 14; 3, 15) \rightarrow \text{Error} < 3, 15 - 3, 14 = 0, 01
$$
  
\n
$$
3, 141 < \pi < 3, 142 \rightarrow (3, 141; 3, 142) \rightarrow \text{Error} < 3, 142 - 3, 141 = 0, 001
$$
  
\n
$$
3, 1415 < \pi < 3, 1416 \rightarrow (3, 1415; 3, 1416) \rightarrow \text{Error} < 3, 1416 - 3, 1415 = 0, 0001
$$

c)  $\Phi = 1,6180339887498948482045868343656...$ 

$$
1 < \Phi < 2 \rightarrow (1, 2) \rightarrow \text{Error} < 2 - 1 = 1
$$
  
\n
$$
1, 6 < \Phi < 1, 7 \rightarrow (1, 6; 1, 7) \rightarrow \text{Error} < 1, 7 - 1, 6 = 0, 1
$$
  
\n
$$
1, 61 < \Phi < 1, 62 \rightarrow (1, 61; 1, 62) \rightarrow \text{Error} < 1, 62 - 1, 61 = 0, 01
$$
  
\n
$$
1, 618 < \Phi < 1, 619 \rightarrow (1, 618; 1, 619) \rightarrow \text{Error} < 1, 619 - 1, 618 = 0, 001
$$
  
\n
$$
1, 6180 < \Phi < 1, 6181 \rightarrow (1, 618; 1, 6181) \rightarrow \text{Error} < 1, 6181 - 1, 618 = 0, 0001
$$

- a)  $6,4 \cdot 10^{-6} 5,1 \cdot 10^{-4} + 9,3 \cdot 10^{-2} = 9,24964 \cdot 10^{-2}$  b)  $5,1 \cdot 10^{6} 5,2 \cdot 10^{4} + 5,3 \cdot 10^{2} = 5,04853 \cdot 10^{6}$
- 

Opera en notación científica.

\n3) 6,4 · 10<sup>-6</sup> – 5,1 · 10<sup>-4</sup> + 9,3 · 10<sup>-2</sup>     b) 5,1 · 10<sup>6</sup> – 5,2 · 10<sup>4</sup> + 5,3 · 10<sup>2</sup>

\na) 6,4 · 10<sup>-6</sup> – 5,1 · 10<sup>-4</sup> + 9,3 · 10<sup>-2</sup> = 9,24964 · 10<sup>-2</sup>     b) 5,1 · 10<sup>6</sup> – 5,2 · 10<sup>4</sup> + 5,3 · 10<sup>2</sup> = 5,04853 · 10<sup>6</sup>

\nConvierte las siguientes expressions en un solo radical.

\na) 5<sup>-
$$
\frac{2}{3}
$$</sup>     c)  $(-5)^{\frac{2}{3}}$      f)  $\sqrt[3]{\sqrt[3]{23}}$ 

\na) 5<sup>- $\frac{2}{3}$</sup>      d)  $(-5)^{-\frac{2}{3}}$      f)  $\sqrt[3]{\sqrt[3]{25}}$ 

\nb) -5<sup>2</sup>     d)  $(-5)^{\frac{2}{3}} = \sqrt[3]{5^2}$      e)  $\sqrt[3]{\sqrt[3]{23}} = \sqrt[3]{23}$ 

\nb) -5<sup>2</sup>     d)  $(-5)^{\frac{2}{3}} = \frac{1}{\sqrt[3]{5^2}}$      f)  $\sqrt[3]{\sqrt[3]{3}} = \sqrt[3]{3}$ 

\nintroduce los factores de las siguientes expressions dentro del signo radical.

\na) 3x<sup>2</sup>  $\sqrt[3]{3y}$      c) 2ab<sup>2</sup>c $\sqrt[4]{4}$ 

\nb) 8b $\sqrt{8a^2b}$      d) (2a – b) $\sqrt{b}$ 

\na) 3x<sup>2</sup>  $\sqrt[3]{3y}$      g)  $\sqrt[3]{2x^3y^3}$      g)  $\sqrt[3]{2x^3y^3}$      h)  $\sqrt[3]{2$ 

a) 
$$
3x^2 \sqrt[3]{3y}
$$
  
\nb)  $8b\sqrt{8a^3b}$   
\nc)  $2ab^2c \sqrt[4]{4}$   
\nb)  $8b\sqrt{8a^3b} = \sqrt{27x^6 3y} = \sqrt[3]{81x^6y}$   
\nc)  $2ab^2c \sqrt[4]{4} = \sqrt[4]{64a^4b^8c^4}$   
\nb)  $8b\sqrt{8a^3b} = \sqrt{512a^3b^3}$   
\nd)  $(2a-b)\sqrt{b} = \sqrt{(2a-b)^2b} = \sqrt{4a^2b+b^3-4ab^2}$ 

a) 
$$
\frac{3}{\sqrt{3} \cdot \sqrt[4]{5}}
$$
  
\nb)  $\frac{6}{\sqrt[3]{2} \cdot (\sqrt{2} + \sqrt{3})}$   
\nc)  $\frac{\sqrt{2}}{(\sqrt{3} - \sqrt{2})(2 - \sqrt{5})}$   
\na)  $\frac{3}{\sqrt{3} \cdot \sqrt[4]{5}} = \frac{\sqrt{3} \cdot \sqrt[4]{5^3}}{5}$   
\nb)  $\frac{6}{\sqrt[3]{2} \cdot (\sqrt{2} + \sqrt{3})} = \frac{6}{\sqrt[3]{2} \cdot (\sqrt{2} + \sqrt{3})} \cdot \frac{\sqrt[3]{2^2} \cdot (\sqrt{2} - \sqrt{3})}{\sqrt[3]{2^2} \cdot (\sqrt{2} - \sqrt{3})} = -3 \cdot \sqrt[3]{2^2} \cdot (\sqrt{2} - \sqrt{3}) = 3 \sqrt[3]{2^2} \cdot (\sqrt{3} - \sqrt{2})$   
\nc)  $\frac{\sqrt{2}}{(\sqrt{3} - \sqrt{2})(2 - \sqrt{5})} = \frac{\sqrt{2}}{(\sqrt{3} - \sqrt{2})(2 - \sqrt{5})} \cdot \frac{(\sqrt{3} + \sqrt{2})(2 + \sqrt{5})}{(\sqrt{3} + \sqrt{2})(2 + \sqrt{5})} = -\sqrt{2} \cdot (\sqrt{3} + \sqrt{2})(2 + \sqrt{5})$ 

### **ACTIVIDADES FINALES**

- 54. Clasifica las fracciones en reducibles e irreducibles.
	- a)  $\frac{-5}{12}$  c)  $\frac{15}{18}$  e)  $-\frac{15}{28}$ <br>b)  $\frac{9}{6}$  d)  $\frac{3}{8}$  f)  $\frac{104}{-206}$ a)  $\frac{-5}{12}$  → Es irreducible, porque el m.c.d.(5, 12) = 1. d)  $\frac{3}{8}$  → Es irreducible, porque el m.c.d.(3, 8) = 1. b)  $\frac{9}{6} = \frac{3}{2} \rightarrow$  Es una fracción reducible. e)  $-\frac{15}{28}$ c)  $\frac{15}{18} = \frac{5}{6} \rightarrow$  Es una fracción reducible. f)  $\frac{104}{-206} = -\frac{52}{103}$ 
		-
		- $-\frac{15}{28}$   $\rightarrow$  Es irreducible, porque el m.c.d.(15, 28) = 1.

f) 
$$
\frac{104}{-206} = -\frac{52}{103} \rightarrow \text{Es una fracción reducible.}
$$

a) 
$$
\frac{5}{200}
$$
 c)  $\frac{26}{130}$  e)  $\frac{12}{400}$  g)  $\frac{88}{176}$   
\nb)  $\frac{-1080}{432}$  d)  $\frac{-702}{1053}$  f)  $\frac{72}{243}$  h)  $\frac{104}{216}$   
\na)  $\frac{5}{200} = \frac{1}{40}$  c)  $\frac{26}{130} = \frac{1}{5}$  e)  $\frac{12}{400} = \frac{3}{100}$  f)  $\frac{88}{176} = \frac{1}{2}$   
\nb)  $\frac{-1080}{432} = \frac{-5}{2}$  d)  $\frac{-702}{1053} = \frac{-2}{3}$  f)  $\frac{72}{243} = \frac{8}{27}$  g)  $\frac{104}{216} = \frac{13}{27}$ 

www.yoquieroaprobar.esa) 3 6 3 30 10 = → = → = c) <sup>4</sup> *x x x* = → =− → = − *x x* 6 12 2 5 3 6 *x* − b) <sup>5</sup> − = → − = → = − d) 4 1 12 12 *x* 40 2 20 *x x* = − → =− → = − *x x* 2 8 *x* 3

a) m.c.d.(*x*, 18) = 1,  $x < 18 \rightarrow x = \{5, 7, 11, 13, 17\}$ 

b) m.c.d.(12, 
$$
x
$$
) = 1,  $x$  < 12  $\rightarrow$   $x$  = {5, 7, 11}

### 58. Haz estas operaciones con fracciones.

a) 
$$
\frac{1}{2} + \left(\frac{2}{3}\right)^{-2} \cdot \left(\frac{2}{3} - \frac{1}{6}\right)^2
$$
 b)  $\left(\frac{4}{3} : \frac{1}{6}\right)^{-2} + \left(\frac{5}{2} \cdot \frac{1}{6}\right)^2$   
\na)  $\frac{1}{2} + \left(\frac{2}{3}\right)^{-2} \cdot \left(\frac{2}{3} - \frac{1}{6}\right)^2 = \frac{1}{2} + \left(\frac{3}{2}\right)^2 \cdot \left(\frac{1}{2}\right)^2 = \frac{1}{2} + \frac{9}{4} \cdot \frac{1}{4} = \frac{17}{16}$   
\nb)  $\left(\frac{4}{3} : \frac{1}{6}\right)^{-2} + \left(\frac{5}{2} : \frac{1}{6}\right)^2 = \left(\frac{1}{8}\right)^2 + \left(\frac{5}{12}\right)^2 = \frac{109}{576}$ 

59. Realiza las siguientes operaciones.

a) 
$$
\left(\frac{5}{6} - \frac{4}{5}\right)^{-2} \cdot \left(\frac{2}{3}\right)^{-1} + \left(\frac{1}{2}\right)^{2}
$$
  
\nb)  $\left(\frac{5}{2} + \frac{2}{5}\right)^{-1} \cdot \left(\frac{7}{3}\right)^{-1} - \left(\frac{4}{3}\right)^{2}$   
\n**a)**  $\left(\frac{5}{6} - \frac{4}{5}\right)^{-2} \cdot \left(\frac{2}{3}\right)^{-1} + \left(\frac{1}{2}\right)^{2} = \left(\frac{25}{30} - \frac{24}{30}\right)^{-2} \cdot \frac{3}{2} + \frac{1}{4} = \left(\frac{1}{30}\right)^{-2} \cdot \frac{3}{2} + \frac{1}{4} = 900 \cdot \frac{3}{2} + \frac{1}{4} = 1350 + \frac{1}{4} = \frac{5401}{4}$   
\nb)  $\left(\frac{5}{2} + \frac{2}{5}\right)^{-1} \cdot \left(\frac{7}{3}\right)^{-1} - \left(\frac{4}{3}\right)^{2} = \left(\frac{25}{10} + \frac{4}{10}\right)^{-1} \cdot \frac{3}{7} - \frac{16}{9} = \left(\frac{29}{10}\right)^{-1} \cdot \frac{3}{7} - \frac{16}{9} = \frac{10}{29} \cdot \frac{3}{7} - \frac{16}{9} = \frac{70}{87} - \frac{16}{9} = -\frac{254}{261}$ 

60. Expresa los siguientes números en forma decimal.

a) 
$$
\frac{22}{13}
$$
 b)  $\frac{43}{1000}$  c)  $\frac{12}{1100}$  d)  $\frac{42}{5}$   
a)  $\frac{22}{13} = 1,692307$  b)  $\frac{43}{1000} = 0,043$  c)  $\frac{12}{1100} = 0,0109$  d)  $\frac{42}{5} = 8,4$ 

### 61. Indica de qué tipo son estos números decimales.

- $a) 2,331$ c)  $6,2727...$  $e)$  4
- b)  $4,1234...$  d)  $0,03131...$ f)  $-32,207$

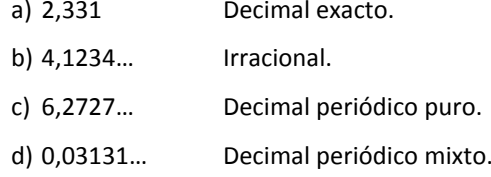

- $e)$  4 Decimal exacto.
- f)  $-32,207$ Decimal exacto.
- 62. Halla la fracción generatriz de los siguientes números decimales.

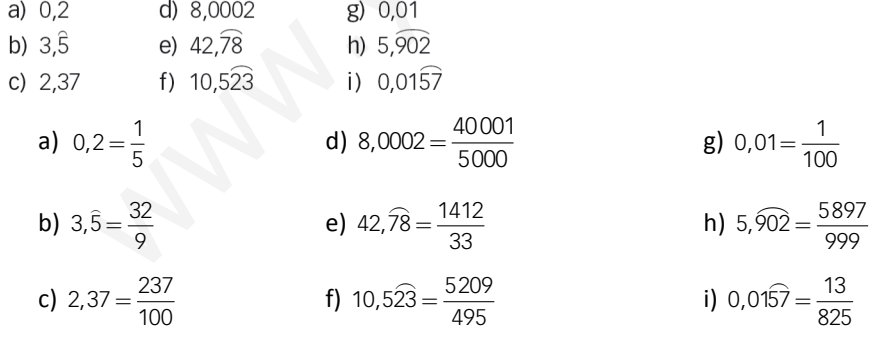

### 63. Efectúa, utilizando las fracciones generatrices.

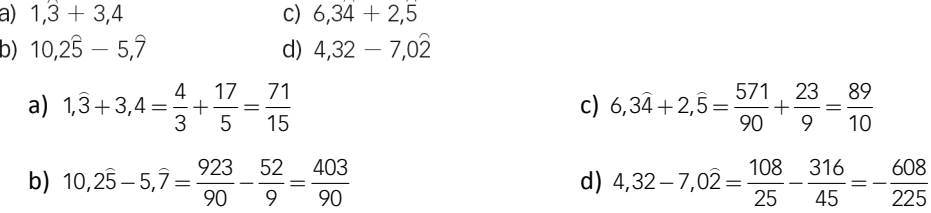

Ï

ī

64. Realiza las siguientes operaciones.

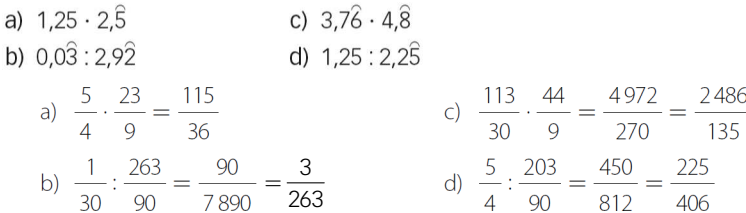

### 65. Utilizando las fracciones generatrices, comprueba si son verdaderas o falsas las igualdades.

**a)** 
$$
1.\dot{9} = 2
$$
  
\n**b)**  $1.\dot{3}: 3 = 0.\dot{4}$   
\n**c)**  $1.89 + 0.1\dot{1} = 2$   
\n**d)**  $0.\dot{3} + 0.\dot{6} = 1$   
\n**e)**  $\sqrt{3} = 0.\dot{4}$   
\n**f**  $0.\dot{3} + 0.\dot{6} = 1$   
\n**g**  $0.\dot{3} + 0.\dot{6} = 1$   
\n**h)**  $\sqrt{4} = 2$   
\n**i**  $\frac{13-1}{9} : 3 = \frac{12}{9} : 3 = \frac{12}{27} = \frac{4}{9}$   
\n**o)**  $\sqrt{5} = \frac{189-18}{90} + \frac{11-1}{90} = \frac{171}{90} + \frac{10}{90} = \frac{181}{90} \neq 2$   
\n**d)**  $\sqrt{4} = \frac{3}{9} + \frac{6}{9} = \frac{9}{9} = 1$ 

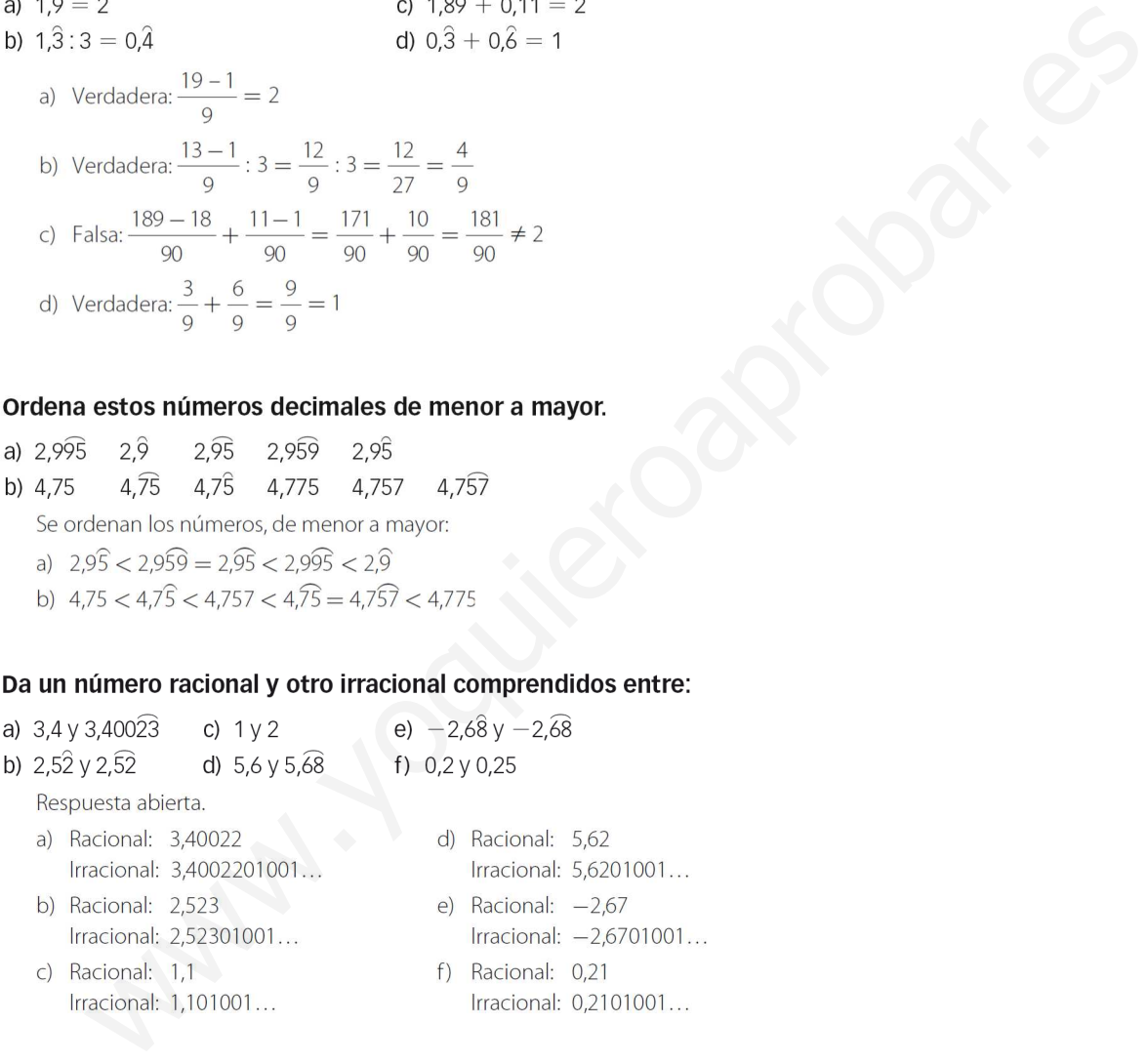

68. Encuentra, sin hacer operaciones, un número irracional comprendido entre  $-\sqrt{2}$  y  $\sqrt{2}$ .

Respuesta abierta. Por ejemplo:  $\frac{\sqrt{2}}{2}$ .

69. Demuestra que 2  $\sqrt{5}$  es un número irracional.

La prueba más sencilla para demostrar que es irracional es mediante reducción al absurdo.

Suponemos que es un número racional, y entonces se puede escribir como  $2\sqrt{5}=\!\frac{\partial}{b}$ , con  $a$  y  $b$  primos entre sí.

Ahora se elevan ambos lados de la igualdad al cuadrado, y se obtiene:

$$
20 = \left(\frac{a}{b}\right)^2 \rightarrow 20 = \frac{a^2}{b^2} \rightarrow 20b^2 = a^2
$$

De aquí se entiende que se puede escribir  $a^2 = (2k)^2$ , con k un entero divisor de a, así que se tiene, por tanto,  $5b^2 = k^2$ .

Esto asegura que 5 es múltiplo de k<sup>2</sup>, lo que implica que 5 también es múltiplo de k, y aquí está el absurdo: se suponía que *b* y *k* no tenían factores comunes y se sigue que los dos son múltiplos de 5, es decir, que tienen al 5 como factor común, y por tanto su m.c.d. debe ser al menos 5.

Esta es la contradicción que se buscaba, por lo que  $\sqrt{5}$  es irracional y, por tanto,  $2\sqrt{5}$  también lo es.

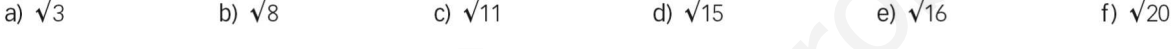

Son todos números irracionales salvo  $\sqrt{16} = \pm 4$ , que es un número entero y, por tanto, racional.

Irracionales  $\rightarrow$  a), c), d), y f)

Racionales → b)  $2\sqrt{9} = 2.3 = 6$  y e)  $1 - \sqrt{16} = 1 - 4 = -3$ 

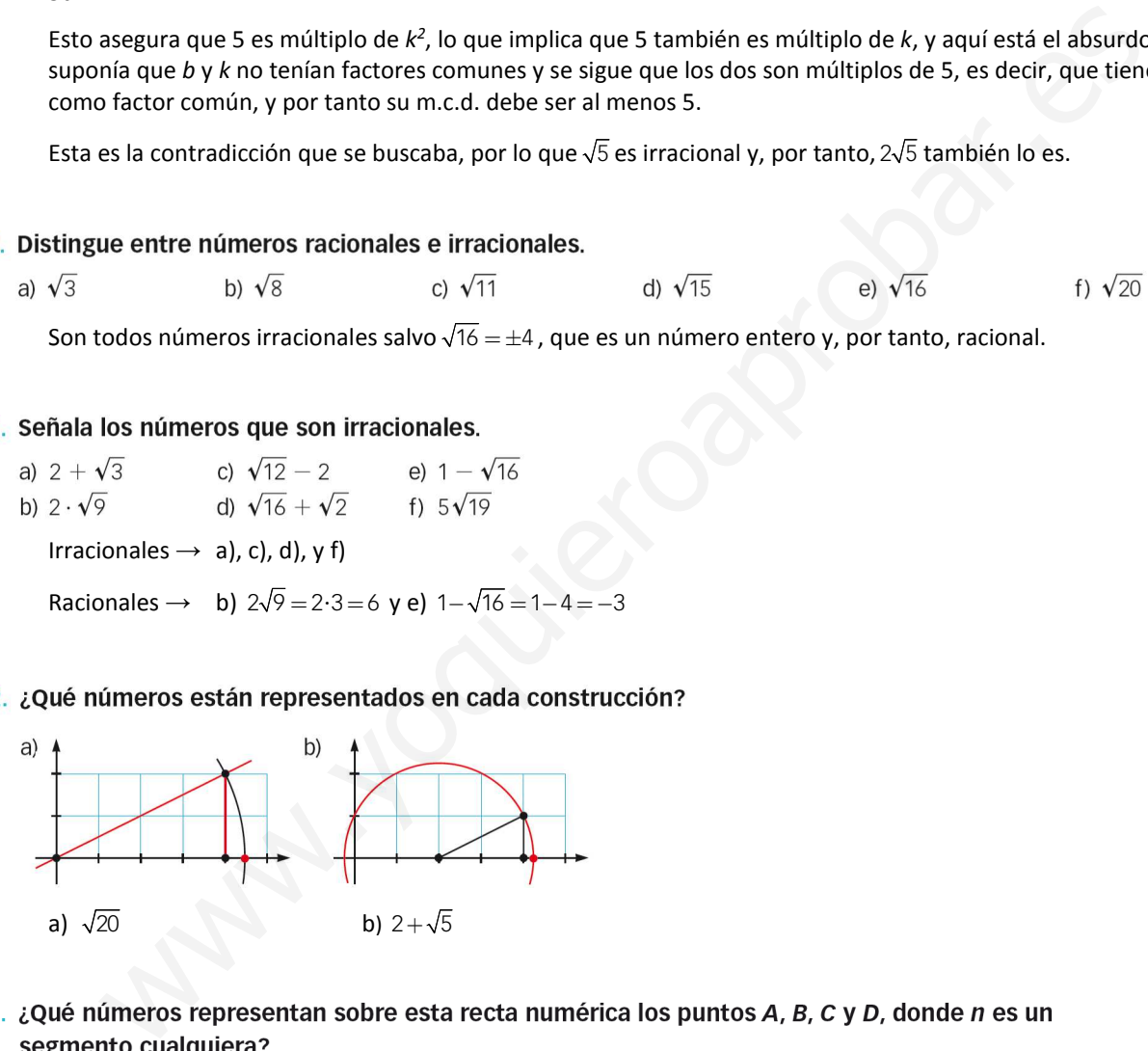

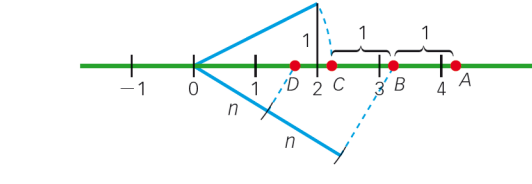

$$
C = \sqrt{5}
$$
  $B = 1 + \sqrt{5}$   $D = \frac{1 + \sqrt{5}}{2}$   $A = 2 + \sqrt{5}$ 

74. Representa los siguientes números en la recta real.

ī

- 1
- c)  $1 \sqrt{2}$ <br>
e)  $\sqrt{2} + \sqrt{3}$ <br>
d)  $\sqrt{3} 1$ <br>
f)  $\sqrt{2} \sqrt{3}$ a)  $\sqrt{10}$ c)  $1 - \sqrt{2}$ b)  $-\sqrt{6}$ a)  $\sqrt{10} = \sqrt{3^2 + 1^2}$ 1  $\frac{1}{2}$   $\frac{1}{3}\sqrt{10}$  $\frac{1}{2}$ b)  $-\sqrt{6} = -\sqrt{2^2 + 1^2 + 1^2}$ where  $\frac{1}{\sqrt{2}}$ <br>  $\frac{1}{\sqrt{2}}$ <br>  $\frac{1$ 1 1  $\overline{0}$  $-\sqrt{6}$  –2 –1 c)  $1-\sqrt{2} = 1-\sqrt{1^2+1^2}$  $1-\sqrt{2}$  0 1 d)  $\sqrt{3} - 1 = \sqrt{2^2 + 1^2} - 1$ 1  $\begin{array}{c|c}\n\hline\n0 & 1 & \sqrt{3} - 1\n\end{array}$ −1 e)  $\sqrt{2} + \sqrt{3} = \sqrt{1^2 + 1^2} + \sqrt{2^2 + 1^2}$ 3  $1 \times 1$ 2 0 1  $\sqrt{2}$  2 3  $\sqrt{2} + \sqrt{3}$ f)  $\sqrt{2} - \sqrt{3} = \sqrt{1^2 + 1^2} - \sqrt{2^2 + 1^2}$ 
	- $\sqrt{2} \sqrt{3} = 0$ 1  $\frac{1}{2}$  1 2 3

### 20

75. Representa los siguientes números en la recta real.

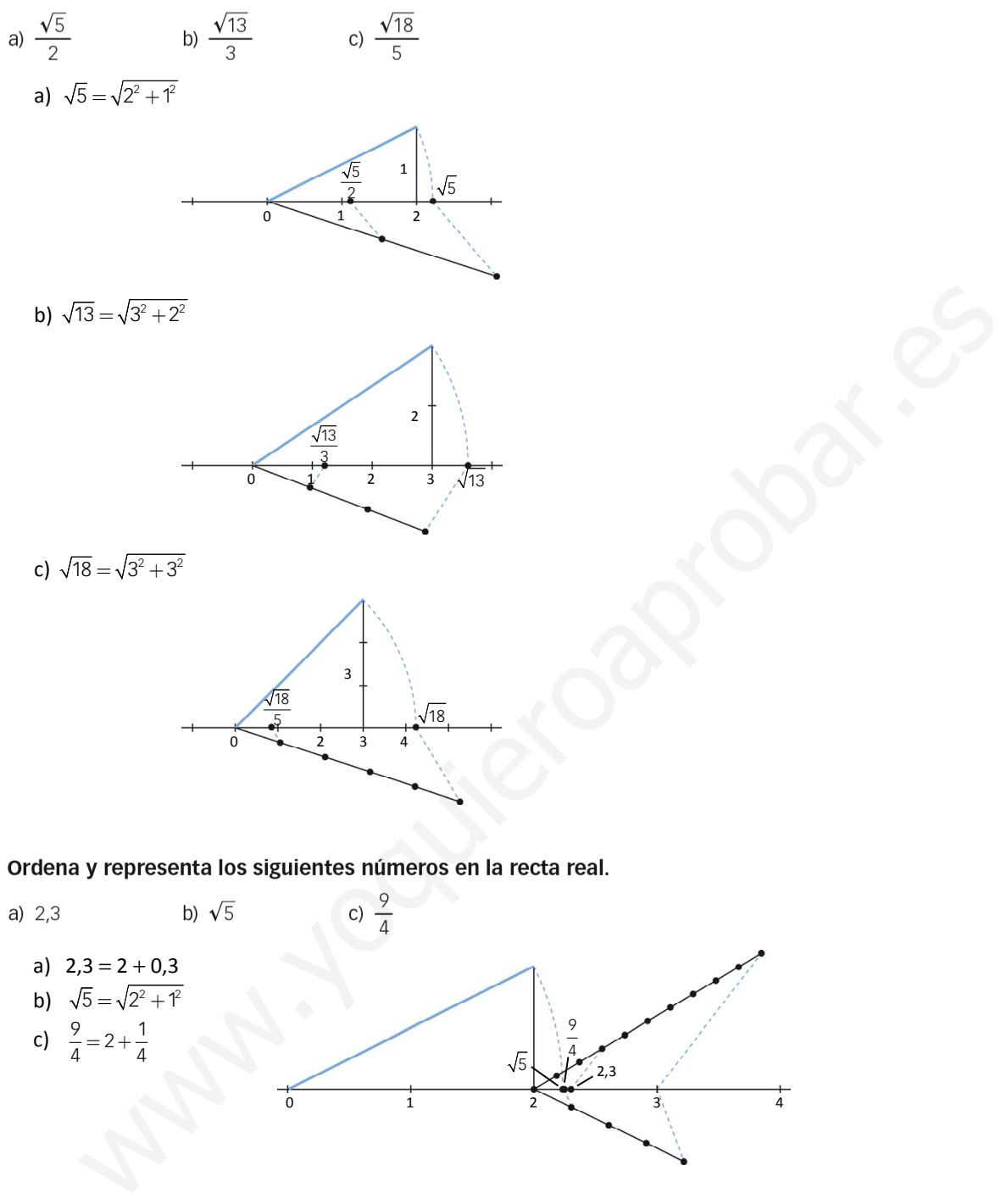

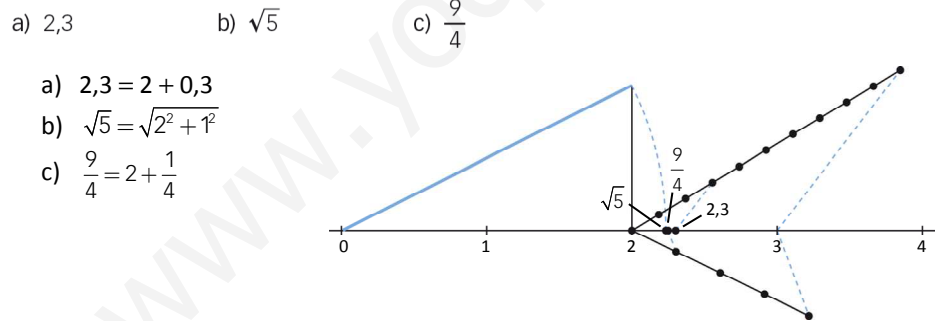

- - c)  $\sqrt{\frac{1.3}{3}}$ a)  $\sqrt{2,7}$ b)  $\sqrt{4,9}$ a) Es un número racional:  $\sqrt{2.\overline{7}} = \sqrt{\frac{25}{9}} = \pm \frac{5}{3}$ b) Es un número irracional:  $\sqrt{4,9} = \sqrt{\frac{45}{9}} = \sqrt{5}$ c) Es un número racional:  $\sqrt{\frac{1,3}{3}} = \sqrt{\frac{12}{27}} = \sqrt{\frac{4}{9}} = \pm \frac{2}{3}$

### 78. Expresa estos intervalos de todas las formas posibles.

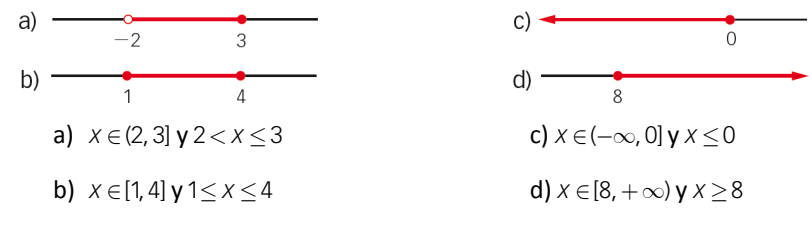

### 79. Describe y representa los siguientes intervalos.

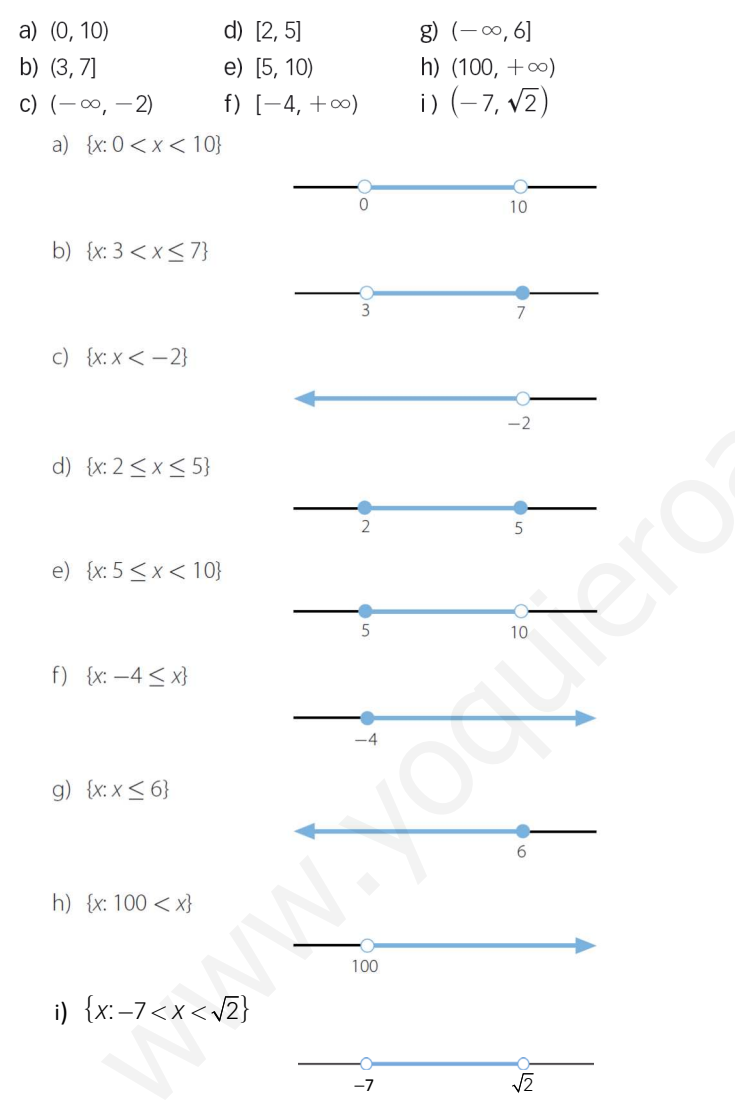

### 80. Escribe el intervalo que corresponde a estas desigualdades.

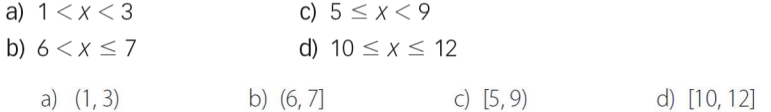

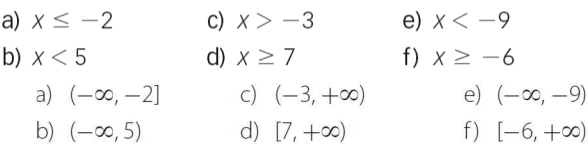

### 82. Calcula las siguientes uniones de intervalos.

c)  $\left(\frac{5}{4}, \frac{7}{3}\right] \cup \left[-\frac{15}{2}, \frac{9}{5}\right]$ a)  $(3, 16) \cup (-2, 5)$ a)  $(3, 16) \cup (-2, 5) = (-2, 16)$ b)  $[-2, 2) \cup [-11, 0] = [-11, 2)$ c)  $\left[\frac{5}{4}, \frac{7}{3}\right] \cup \left[-\frac{15}{2}, \frac{9}{5}\right] = \left[-\frac{15}{2}, \frac{7}{3}\right]$ d)  $[-\sqrt{7}, \sqrt{5}] \cup [-\sqrt{5}, \sqrt{7}] = [-\sqrt{7}, \sqrt{7}]$ 

b) [-2, 2) U[-11, 0]   
\nd) [-\sqrt{7}, \sqrt{5}] U[-\sqrt{5}, \sqrt{7}]  
\na) (3, 16) U(-2, 5) = (-2, 16)  
\nb) [-2, 2) U[-11, 0] = [-11, 2)  
\nc) 
$$
\left[\frac{5}{4}, \frac{7}{3}\right] U\left[-\frac{15}{2}, \frac{9}{5}\right] = \left[-\frac{15}{2}, \frac{7}{3}\right]
$$
  
\nd)  $[-\sqrt{7}, \sqrt{5}] U[-\sqrt{5}, \sqrt{7}] = [-\sqrt{7}, \sqrt{7}]$   
\nHalla las intersecciones de estos intervalos.  
\na) (-1, 10) n (-3, 8)  
\nb)  $\left[-\frac{4}{7}, 5\right] n \left[-\frac{5}{8}, 0\right]$   
\nc)  $\left(-\frac{\sqrt{5}}{2}, \frac{7}{3}\right] n \left[-\frac{15}{4}, \frac{9}{5}\right]$   
\nd)  $[-\sqrt{7}, \sqrt{5}] n \left[-\sqrt{5}, \sqrt{7}\right]$   
\na) (-1, 10) n (-3, 8) = (-1, 8)  
\nb)  $\left[-\frac{4}{7}, 5\right] n \left[-\frac{5}{8}, 0\right] = \left[-\frac{4}{7}, 0\right]$   
\nc)  $\left(-\frac{\sqrt{5}}{2}, \frac{7}{3}\right] n \left[-\frac{15}{4}, \frac{9}{5}\right] = \left(-\frac{\sqrt{5}}{2}, \frac{9}{5}\right]$   
\nd)  $[-\sqrt{7}, \sqrt{5}] n \left[-\sqrt{5}, \sqrt{7}\right] = [-\sqrt{5}, \sqrt{5}]$   
\nd)  $[-\sqrt{7}, \sqrt{5}] n \left[-\sqrt{5}, \sqrt{7}\right] = [-\sqrt{5}, \sqrt{5}]$   
\nDados los intervalos siguientes, calcula.  
\nA = [-4, -1]   
\nB = [-3, 2)   
\nC = (-2, 4)  
\na) A U B b) A U C c) B B I C d A A B B I C

a)  $A \cup B = [-4, 2)$ **b)**  $A \cup C = [-4, 4)$ c)  $B \cap C = (-2, 2)$ d)  $A \cap B \cap C = (-2, -1]$ 

### 85. Dados los intervalos siguientes, calcula.

 $A = (-\infty, 1]$   $B = [0, 5)$  $C = [-1, 3]$ a)  $A \cup B$  b)  $A \cup C$ c)  $B \cap C$ d)  $A \cap B \cap C$ **a)**  $A \cup B = (-\infty, 5)$ **b)**  $A \cup C = (-\infty, 3]$ c)  $B \cap C = [0, 3]$ d)  $A \cap B \cap C = [0, 1]$ 

Express a los siguientes intervals como intersección de dos semirretas.  
\na) 
$$
\left(-1, \frac{13}{2}\right]
$$
  
\nb)  $[5, 5\sqrt{3}]$   
\nf)  $\left(\frac{\sqrt{30}}{2}, \sqrt{90}\right)$   
\nc)  $\{x: 6 < x \le \sqrt{40}\}$   
\ng)  $\{x: -\frac{7}{2} \le x < -\sqrt{3}\}$   
\nd)  $\{x: -\frac{51}{4} \le x \le 3\}$   
\nh)  $\{x: -\sqrt[3]{5} < x < \sqrt[3]{5}\}$   
\n**a)**  $\left[-1, \frac{13}{2}\right] = (-1, +\infty) \cap \left[-\infty, \frac{13}{2}\right]$   
\nb)  $[5, 5\sqrt{3}] = (-\infty, 5\sqrt{3}] \cap [5, +\infty)$   
\nc)  $\{x: 6 < x \le \sqrt{40}\} = (6, \sqrt{40}) = (-\infty, \sqrt{40}) \cap (6, +\infty)$   
\nd)  $\{x: -\frac{51}{4} \le x \le 3\} = \left[-\frac{51}{4}, 3\right] = \left[-\frac{51}{4}, +\infty\right) \cap (-\infty, 3]$   
\ne)  $\left[-3, \frac{\sqrt{2}}{2}\right] = [-3, +\infty) \cap \left[-\infty, \frac{\sqrt{2}}{2}\right]$   
\nf)  $\left[\frac{\sqrt{30}}{2}, \sqrt{90}\right] = \left[\frac{\sqrt{30}}{2}, +\infty\right] \cap (-\infty, \sqrt{90})$   
\ng)  $\{x: -\frac{7}{2} \le x < -\sqrt{3}\} = \left[-\frac{7}{2}, -\sqrt{3}\right] = \left[-\frac{7}{2}, +\infty\right] \cap (-\infty, -\sqrt{3})$   
\nh)  $\{x: -\sqrt[3]{5} < x < \sqrt[3]{5}\} = (-\sqrt[3]{5}, \sqrt[3]{5}) = (-\infty, \sqrt[3]{5}) \cap (-\sqrt[3]{5}, +\infty)$   
\nEschribe en forma de intervalo y expressalo después como intersectón de dos semirrectas.

- a) La temperatura prevista para mañana variará entre -1 °C de mínima y 13 °C de máxima.
- b) Este jugador de fútbol tiene menos de 27 años.
- c) El agua se mantiene en estado líquido entre 0 y 100 °C.
- d) A partir de los 18 años ya se puede votar.
- e) Mi presupuesto máximo para comprar un coche es de 11 000 €.
	- a)  $[-1,13] = (-\infty,13] \cap [-1,+\infty)$  d)  $[18,+\infty) \rightarrow$  Ya está escrito en forma de semirrecta.
	- b)  $[0,27) = [0, +\infty) \cap (-\infty, 27)$  e)  $(0,11000] = (0, +\infty) \cap (-\infty, 11000]$
	- c)  $(0, 100) = (0, +\infty) \cap (-\infty, 100)$

### 88. Opera y redondea el resultado a las décimas.

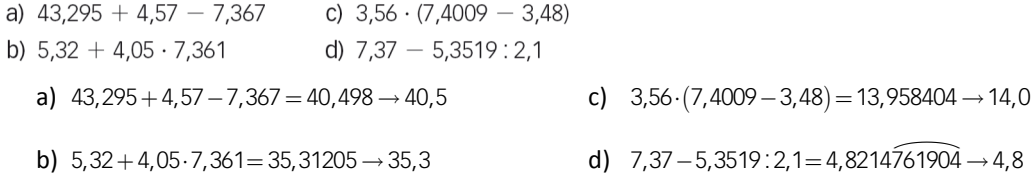

### 89. A lo largo de la Historia se han utilizado diferentes aproximaciones del número  $\pi$ (cuyo valor es 3,14159265...).

- 
- 
- 
- 
- 

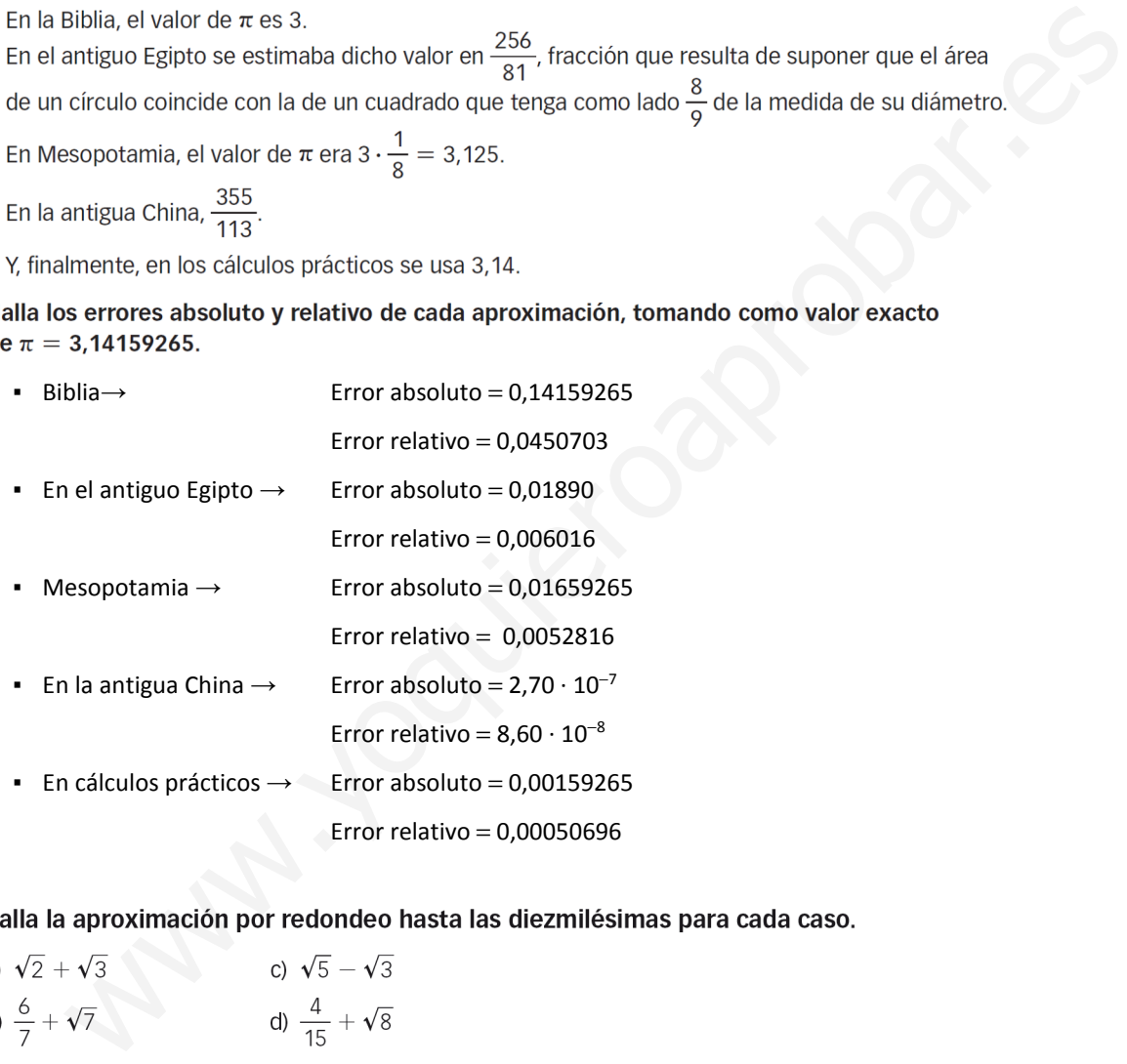

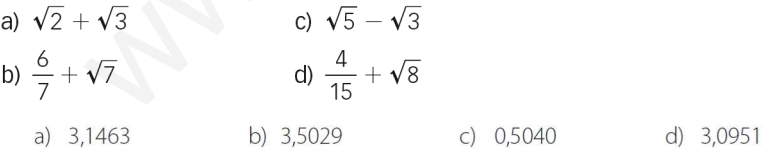

### 91. Calcula el error absoluto y el relativo al truncar 5,73691 a la centésima.

El número 5,73691, truncado a las centésimas, es 5,73, por lo que sus errores absoluto y relativo serán:

$$
E_a = |5,73691 - 5,73| = 0,00691
$$
\n
$$
E_r = \frac{E_a}{5,73691} = 0,00120
$$

92. Obtén el error absoluto y relativo al redondear los siguientes números.

a)  $\frac{3}{11}$  a la diezmilésima.

b) 4,3964 a la centésima.

c) 
$$
\frac{29}{4}
$$
 a la décima.  
\na)  $\frac{3}{11}$  a la diezmilésima  $\rightarrow$  0,2727  
\n $E_a = |0,272727 - 0,2727| = 0,000027$   
\nb) 4,3964 a la centésima  $\rightarrow$  4,4

$$
E_a = |4,3965 - 4,4| = 0,0035
$$
  

$$
E_r = \frac{0,0035}{4,3965} = 0,000796
$$

b) 4,3964 a la centésima → 4,4  
\n
$$
E_a = |4,3965-4,4| = 0,0035
$$
  
\nc)  $\frac{29}{4}$  a la décima → 7,3  
\n $E_a = |7,3-7,25| = 0,05$   
\n**roxima el número  $\frac{1}{7}$  para que el error sea menor que una centésima.**  
\nPara que el error absoluto cometido sea menor que una centésima, hay que calcular el cociente con dos decimales. La aproximación pedida es 0,14.  
\n**roxima el número 12,3456 de forma que el error absoluto sea menor que 0,001.**  
\nPara que el error absoluto sea menor que una milésima, se escribe el número con tres cifras decimales. Pu  
\nla a aproximación pedida es 12,345.  
\n**ara qué número será 5 432,723 una aproximación a las milésimas por defecto?** *ξ***S la respuesta  
\nica? *z* Cuántas respuestas hay?  
\nUna aproximación a las milésimas es 5 432,7 231. La respuesta no es única, ya que hay infinitos números.  
\n**lla una aproximación a los siguientes números.**  
\nπ con una cota de error inferior a una milésima.  
\n $\sqrt{2}$  con una cota de error inferior a una emilésima.  
\n $\Phi = \frac{1 + \sqrt{5}}{2}$  con una cota de error menor que 0,0001.**

Para que el error absoluto cometido sea menor que una centésima, hay que calcular el cociente con dos cifras decimales. La aproximación pedida es 0,14.

Para que el error absoluto sea menor que una milésima, se escribe el número con tres cifras decimales. Por tanto, la aproximación pedida es 12,345.

Una aproximación a las milésimas es 5 432,7 231. La respuesta no es única, ya que hay infinitos números.

- 
- 
- 
- 

a) 
$$
\pi \frac{\text{approximation}}{3}
$$
, 3,141  $\rightarrow$  cota de error absolute  $=$   $\frac{1}{2 \cdot 10^3} = 0,0005 < 0,001$ 

**b)** 
$$
\sqrt{2}
$$
  $\xrightarrow{\text{approximation}}$  1,4142  $\rightarrow$  cota de error absolute  $=$   $\frac{1}{2 \cdot 10^4}$  = 0,00005 < 0,0005

c) 
$$
\Phi = \frac{1+\sqrt{5}}{2}
$$
  $\xrightarrow{\text{aproximation}} 0,2236 \rightarrow \text{cota}$  de error absolute  $= \frac{1}{2 \cdot 10^4} = 0,00005 < 0,0001$   
d)  $\frac{22}{7}$   $\xrightarrow{\text{aproximation}} 3,14285 \rightarrow \text{cota}$  de error absolute  $= \frac{1}{2 \cdot 10^5} = 0,000005 < 0,00001$ 

97. Indica cuáles de estos números están escritos en notación científica.

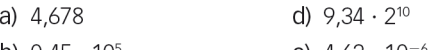

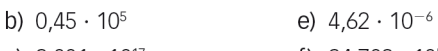

c)  $3,001 \cdot 10^{17}$ f)  $34,709 \cdot 10^5$ 

Están escritos en notación científica 3,001 ·  $10^{17}$  y 4,62 ·  $10^{-6}$ .

### 98. Escribe en notación científica los siguientes números, e indica su mantisa y su orden de magnitud.

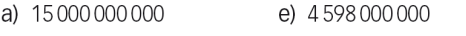

- 
- 
- 

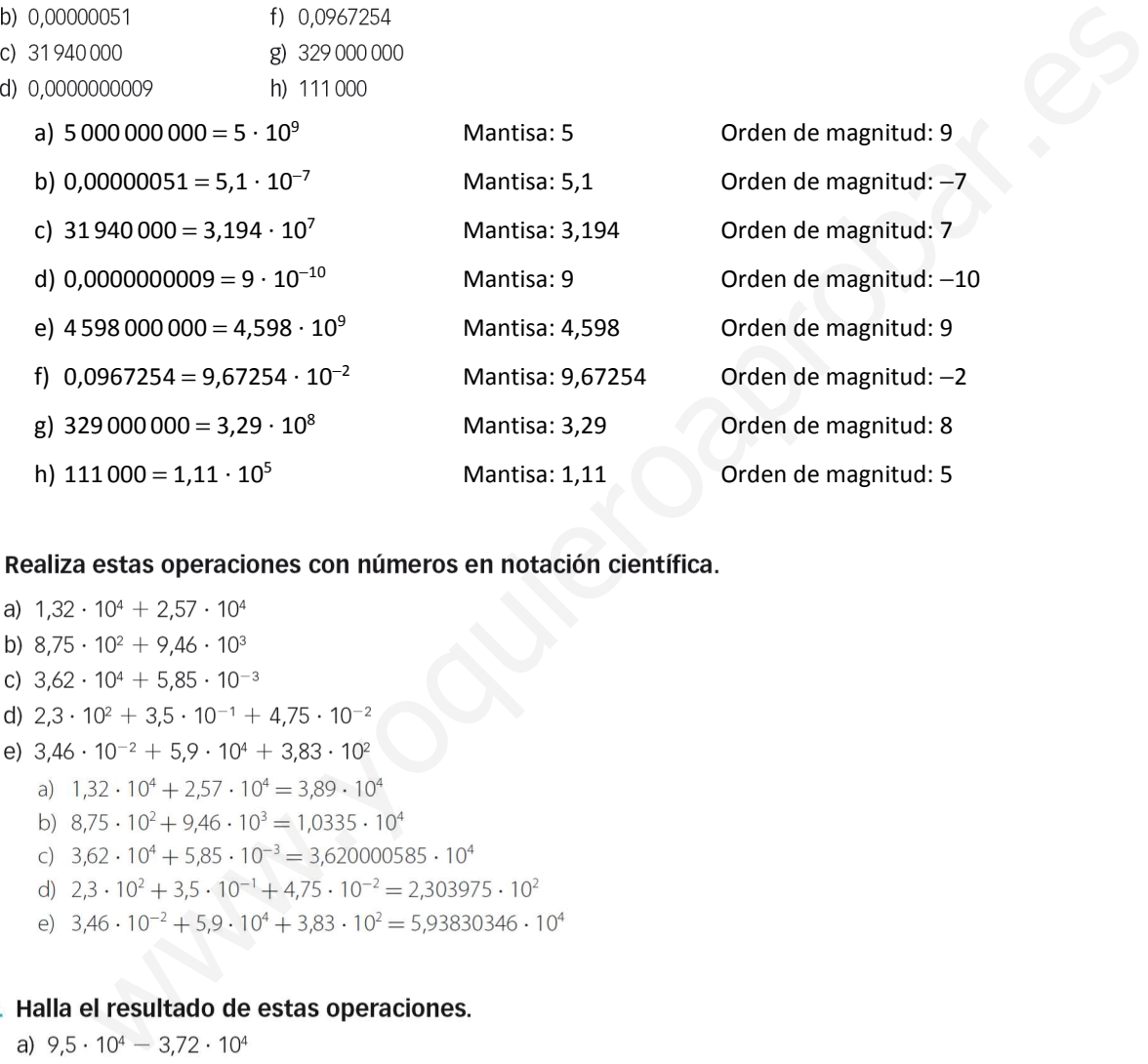

- 
- 
- 
- 
- -
	-
	-
	-
	-

- 
- b)  $8,6 \cdot 10^3 5,45 \cdot 10^2$
- c)  $7.9 \cdot 10^{-4} 1.3 \cdot 10^{-6}$
- d)  $4,6 \cdot 10^{6} + 5,3 \cdot 10^{4} 3,9 \cdot 10^{2}$
- e)  $5 \cdot 10^2 3 \cdot 10^{-1} + 7 \cdot 10^{-2}$ 
	- a)  $9.5 \cdot 10^4 3.72 \cdot 10^4 = 5.78 \cdot 10^4$
	- b)  $8,6 \cdot 10^3 5,45 \cdot 10^2 = 8,055 \cdot 10^3$
	- c)  $7.9 \cdot 10^{-4} 1.3 \cdot 10^{-6} = 7.887 \cdot 10^{-4}$
	- d)  $4.6 \cdot 10^6 + 5.3 \cdot 10^4 3.9 \cdot 10^2 = 4.652610 \cdot 10^6$
	- e)  $5 \cdot 10^2 3 \cdot 10^{-1} + 7 \cdot 10^{-2} = 4.997 \cdot 10^2$

### 101. Efectúa las siguientes operaciones.

a)  $7,3 \cdot 10^4 \cdot 5,25 \cdot 10^{-3}$ 

b)  $8,91 \cdot 10^{-5} \cdot 5,7 \cdot 10^{14}$ 

- c)  $(8,3 \cdot 10^6)$  :  $(5,37 \cdot 10^2)$
- d)  $(9.5 \cdot 10^{-6})$  :  $(3.2 \cdot 10^{3})$
- a)  $7,3 \cdot 10^4 \cdot 5,25 \cdot 10^{-3} = 3,8325 \cdot 10^2$  c)  $8,3 \cdot 10^6 \cdot 5,37 \cdot 10^2 = 1,545623836 \cdot 10^4$
- b)  $8.91 \cdot 10^{-5} \cdot 5.7 \cdot 10^{14} = 5.0787 \cdot 10^{10}$  d)  $9.5 \cdot 10^{-6} \cdot 3.2 \cdot 10^{3} = 2.96875 \cdot 10^{-9}$

### 102. Simplifica el resultado de estas operaciones.

a) 
$$
\frac{6,147 \cdot 10^{-2} \cdot 4,6 \cdot 10^{3}}{7,9 \cdot 10^{8} \cdot 6,57 \cdot 10^{-5}}
$$
  
b) 
$$
\frac{3,92 \cdot 10^{4} \cdot 5,86 \cdot 10^{-6}}{7 \cdot 10^{-8} \cdot 9,2 \cdot 10^{13}}
$$
  
c) 
$$
\frac{6,147 \cdot 10^{-2} \cdot 4,6 \cdot 10^{3}}{7,9 \cdot 10^{8} \cdot 6,57 \cdot 10^{-5}} = \frac{2,82762 \cdot 10^{2}}{5,1903 \cdot 10^{4}} = 5,447893185 \cdot 10^{-3}
$$
  
d) 
$$
\frac{3,92 \cdot 10^{4} \cdot 5,86 \cdot 10^{-6}}{7 \cdot 10^{-8} \cdot 9,2 \cdot 10^{13}} = \frac{2,29712 \cdot 10^{-1}}{6,44 \cdot 10^{6}} = 3,566956522 \cdot 10^{-8}
$$

### 103. Dados los siguientes números escritos en notación científica, calcula.

 $A = 2.7 \cdot 10^8$   $B = 5.4 \cdot 10^9$  $C = 7.1 \cdot 10^{12}$  $\sim$   $\sim$   $\sim$   $\sim$  $A + B \cdot C$ 

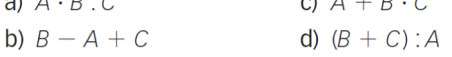

a)  $A \cdot B : C = 2,7 \cdot 10^8 \cdot 5,4 \cdot 10^9 : (7,1 \cdot 10^{12}) = 2,0535211 \cdot 10^5$ 

b)  $B - A + C = 7,10513 \cdot 10^{12}$ 

c)  $A + B \cdot C = 2,7 \cdot 10^8 + 5,4 \cdot 10^9 \cdot 7,1 \cdot 10^{12} = 2,7 \cdot 10^8 + 3,834 \cdot 10^{22} = 3,834 \cdot 10^{22}$ 

d)  $(B + C)$ :  $A = (5.4 \cdot 10^{9} + 7.1 \cdot 10^{12})$ :  $(2.7 \cdot 10^{8}) = 2.63 \cdot 10^{4}$ 

104. Dados los siguientes números en notación científica, calcula.

 $A = 3.2 \cdot 10^6$   $B = 8.2 \cdot 10^{11}$   $C = 5.1 \cdot 10^{-6}$ a)  $A \cdot B \cdot C$ c)  $A + B \cdot C$ d)  $A \cdot C^2$ b)  $(A: C) \cdot B$ a)  $A \cdot B \cdot C = 3.2 \cdot 10^6 \cdot 8.2 \cdot 10^{11} \cdot 5.1 \cdot 10^{-6} = 1.33824 \cdot 10^{13}$ b)  $(A : C) \cdot B = [3, 2 \cdot 10^6 : (5, 1 \cdot 10^{-6})] \cdot 8, 2 \cdot 10^{11} = 5,145 \cdot 10^{23}$ c)  $A + B \cdot C = 3,2 \cdot 10^6 + 8,2 \cdot 10^{11} \cdot 5,1 \cdot 10^{-6} = 7,382 \cdot 10^6$ d)  $A \cdot C^2 = 3,2 \cdot 10^6 \cdot (5,1 \cdot 10^{-6})^2 = 3,2 \cdot 10^6 \cdot 26,01 \cdot 10^{-12} = 8,3232 \cdot 10^{-5}$ 

105. Halla el valor numérico de los radicales que aparecen a continuación.

a) 
$$
\sqrt[4]{81}
$$
  
\nb)  $\sqrt[3]{-27}$   
\nc)  $\sqrt[3]{-100\,000}$   
\ne)  $\sqrt[4]{625}$   
\nf)  $\sqrt[7]{-128}$   
\na)  $\sqrt[4]{81} = \pm 3$   
\nb)  $\sqrt[3]{-27} = -3$   
\nd)  $\sqrt[3]{-216} = -6$   
\n2)  $\sqrt[5]{-100\,000} = -10$   
\ne)  $\sqrt[4]{625} = \pm 5$   
\nf)  $\sqrt[7]{-128} = -2$ 

106. Escribe dos radicales equivalentes a cada uno de los siguientes.

c)  $\sqrt[6]{5^3}$ e)  $\sqrt[8]{2^6}$ a)  $\sqrt[3]{2^5}$ f)  $\sqrt[20]{3^{15}}$ b)  $\sqrt[12]{7^4}$ d)  $\sqrt{2^3}$ 

Respuesta abierta. Por ejemplo:

a)  $\sqrt[3]{2}^5 = \sqrt[6]{2^{10}} = \sqrt[2]{2}^{15}$  c)  $\sqrt[6]{5}^3 = \sqrt{5} = \sqrt[4]{5}^2$  e)  $\sqrt[8]{2}^6 = \sqrt[4]{2}^3 = \sqrt[12]{2}^9$ **b)**  $\sqrt[12]{7^4} = \sqrt[6]{7^2} = \sqrt[120]{7^{40}}$  **d)**  $\sqrt{2^3} = \sqrt[4]{2^6} = \sqrt[6]{2^9}$  **f)**  $\sqrt[20]{3^{15}} = \sqrt[4]{3^3} = \sqrt[8]{3^6}$ 

- i)  $\sqrt[3]{343} = \sqrt[3]{7^3} = 7$ Tree are and cases of the space of the space of the space of the space of the space of the space of the space of the space of the space of the space of the space of the space of the space of the space of the space of the
- - a) Falso, porque  $\sqrt{8} = \sqrt[4]{2^6} = 2\sqrt{2}$  c) Falso, porque  $\sqrt[5]{25^{10}} = 5^4 = \sqrt{5^8}$ b) Falso, porque  $\sqrt[3]{3}^4 = \sqrt[6]{9^4} = 3\sqrt[3]{3}$  d) Verdadero.
- 

a) 
$$
\frac{2^{\frac{3}{2}} \cdot 2^{\frac{4}{3}}}{2^{\frac{1}{5}}}
$$
  
\nb)  $3^{-\frac{1}{4}} \cdot (3^{-2} \cdot 3^{\frac{1}{3}})^{-\frac{2}{3}}$   
\nc)  $(5 \cdot 5^{-\frac{2}{5}})^{\frac{1}{3}} \cdot 5^{3}$   
\nd)  $\frac{(7^{\frac{1}{5}} \cdot 7)^{-\frac{1}{2}}}{7^{\frac{4}{5}}}$   
\na)  $\frac{2^{\frac{3}{2}} \cdot 2^{\frac{4}{3}}}{2^{\frac{1}{5}}} = 2^{\frac{79}{30}} = \sqrt[3]{2^{79}}$   
\nc)  $(5 \cdot 5^{-\frac{2}{5}})^{\frac{1}{3}} \cdot 5^{3} = 5^{\frac{16}{5}} = \sqrt[5]{5^{16}}$   
\nb)  $3^{-\frac{1}{4}} \cdot (3^{-2} \cdot 3^{\frac{1}{3}})^{-\frac{2}{3}} = 3^{\frac{47}{36}} = \sqrt[4]{3^{47}}$   
\nd)  $\frac{(\frac{1}{7^{5}} \cdot 7)^{-\frac{1}{2}}}{7^{\frac{4}{5}}} = 7^{-\frac{7}{5}} = \frac{1}{\sqrt[5]{7^{7}}}$ 

a) 
$$
\sqrt{a\sqrt{a}}
$$
  
\nb)  $\sqrt[3]{a\sqrt{a\sqrt{a}}}$   
\ne)  $\frac{1}{\sqrt{a}}$   
\nf)  $\frac{1}{\sqrt[4]{a}}$   
\ni)  $\sqrt[4]{\sqrt[4]{\frac{1}{a}}}$   
\nj)  $\sqrt[4]{\sqrt[4]{\frac{1}{a}}}$   
\n4)  $\sqrt{a\sqrt{a}} = \left[a \cdot a^{\frac{1}{2}}\right]^{\frac{1}{2}} = a^{\frac{3}{4}}$   
\n5)  $\sqrt[3]{a\sqrt{a\sqrt{a}}} = \left[a \cdot a^{\frac{1}{2}}\right]^{\frac{1}{2}} = a^{\frac{3}{4}}$   
\n6)  $\sqrt[3]{a\sqrt{a\sqrt{a}}} = \left[a \left(a \cdot a^{\frac{1}{2}}\right)^{\frac{1}{2}}\right]^{\frac{1}{3}} = \left[a \cdot a^{\frac{3}{4}}\right]^{\frac{1}{3}} = a^{\frac{7}{12}}$   
\n7)  $\sqrt[3]{\frac{a}{\sqrt{a}}} = \left[a \left(a \cdot a^{\frac{1}{2}}\right)^{\frac{1}{2}}\right]^{\frac{1}{3}} = \left[a \cdot a^{\frac{3}{4}}\right]^{\frac{1}{3}} = a^{\frac{7}{12}}$   
\n8)  $(\sqrt{a})^3 = a^{\frac{3}{2}}$   
\n9)  $(\sqrt{a})^3 = a^{\frac{3}{2}}$   
\n10)  $\sqrt[3]{\frac{1}{a}} = a^{-\frac{1}{3}}$   
\n11)  $\sqrt[3]{\frac{1}{a}} = a^{-\frac{1}{3}}$   
\n12)  $\sqrt[3]{\frac{1}{a}} = a^{\frac{1}{3}}$   
\n13)  $\sqrt[3]{\sqrt{\frac{1}{a}}} = \sqrt[3]{\frac{1}{a}} = a^{\frac{1}{8}}$ 

b) 
$$
\sqrt[3]{a\sqrt{a}\sqrt{a}} = \left[a(a \cdot a^{\frac{3}{2}})\right]^{\frac{1}{2}} = \left[a \cdot a^{\frac{3}{2}}\right]^{\frac{1}{3}} = a^{\frac{7}{2}}
$$
  
\ne)  $\frac{1}{\sqrt{a}} = \frac{1}{a^{\frac{3}{2}}} = a^{\frac{1}{2}}$   
\nb)  $\sqrt[3]{\frac{1}{a}} = a^{-\frac{1}{3}}$   
\nc)  $\sqrt{\frac{a}{\sqrt{a}}} = \left(\frac{a}{a^{\frac{3}{2}}}\right)^{\frac{1}{2}} = a^{\frac{1}{4}}$   
\nf)  $\frac{1}{\sqrt[3]{a}} = \frac{1}{a^{\frac{3}{4}}} = a^{-\frac{1}{2}}$   
\n1)  $\sqrt[3]{\sqrt[3]{a}} = \sqrt[3]{\frac{1}{a}} = a^{-\frac{1}{3}}$   
\n1)  $\sqrt[3]{\sqrt[3]{a}} = \sqrt[3]{a} = a^{-\frac{1}{3}}$   
\n2)  $\sqrt[3]{\frac{\sqrt{2}}{\sqrt[3]{2}}}$   
\n3)  $\sqrt[3]{3\sqrt{5}} = (3 \cdot 5^{\frac{3}{2}})^{\frac{1}{3}} = 3^{\frac{1}{5}} \cdot 5^{\frac{1}{10}} = 3^{\frac{2}{10}} \cdot 5^{\frac{1}{10}} = \sqrt[3]{3^{\frac{2}{10}} \cdot 5}$   
\n4)  $\sqrt[3]{\frac{\sqrt{2}}{\sqrt[3]{2}}}$   
\n5)  $\sqrt[3]{\frac{\sqrt{2}}{\sqrt[3]{2}}}$   
\n6)  $\sqrt[3]{\frac{\sqrt{2}}{\sqrt[3]{2}}} = \left(2^{\frac{1}{2}}\right)^{\frac{1}{2}} = \left(2^{\frac{1}{2}}\right)^{\frac{1}{2}} = 2^{\frac{1}{12}} = \sqrt[3]{2}$   
\n7)  $\sqrt[3]{\frac{\sqrt{2}}{\sqrt[3]{2}}} = \left(2^{\frac{1}{2}}\right)^{\frac{1}{2}} = \left(2^{\frac{1}{2}}\right)^{\frac{1}{2}} = 2^{\frac{1}{12}} = \sqrt[3]{2}$   
\n8)  $\sqrt[3]{\sqrt[3]{2}} = \left(2^{\frac{1}{2}}\right)^{\frac$ 

### 112. Extrae todos los factores posibles de los radicales siguientes.

a) 
$$
\sqrt{a^3b^4}
$$
  
\nb)  $\sqrt{a^2b^5c^3}$   
\nc)  $\sqrt[3]{a^3b^2c^7}$   
\ne)  $\sqrt[3]{a^3b^3 + c^3}$   
\nb)  $\sqrt{a^2b^5c^3}$   
\nd)  $\sqrt{a^3b^4 + a^2b^2}$   
\nf)  $\sqrt{a^4c^2 + a^4b^2}$   
\n  
\na)  $\sqrt{a^3b^4} = ab^2\sqrt{a}$   
\nd)  $\sqrt{a^3b^4 + a^2b^2} = ab\sqrt{ab^2 + 1}$   
\nb)  $\sqrt{a^2b^5c^3} = ab^2c\sqrt{bc}$   
\ne)  $\sqrt[3]{a^3b^3 + c^3} = \sqrt[3]{a^3b^3 + c^3}$   
\nc)  $\sqrt[3]{a^3b^2c^7} = ac^2\sqrt[3]{b^2c}$   
\nf)  $\sqrt{a^4c^2 + a^4b^2} = a^2\sqrt{c^2 + b^2}$ 

113. Extrae los factores que puedas de cada radical.

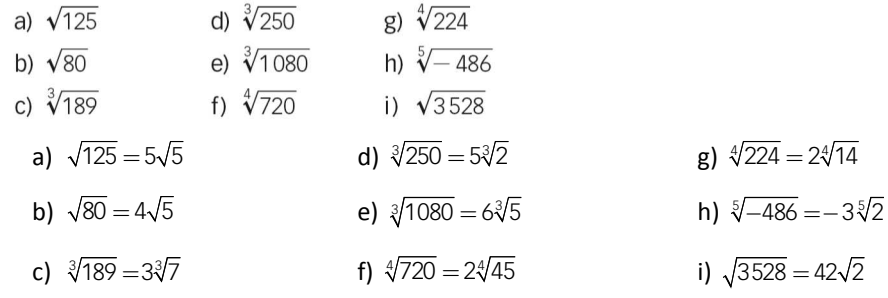

$$
2\sqrt{10} \cdot \sqrt[4]{25} \cdot \sqrt[6]{8} = 2(2 \cdot 5)^{\frac{1}{2}} \cdot 5^{\frac{2}{4}} \cdot 2^{\frac{3}{6}} = 2 \cdot 2 \cdot 5 = 20 \in \mathbb{Z}
$$

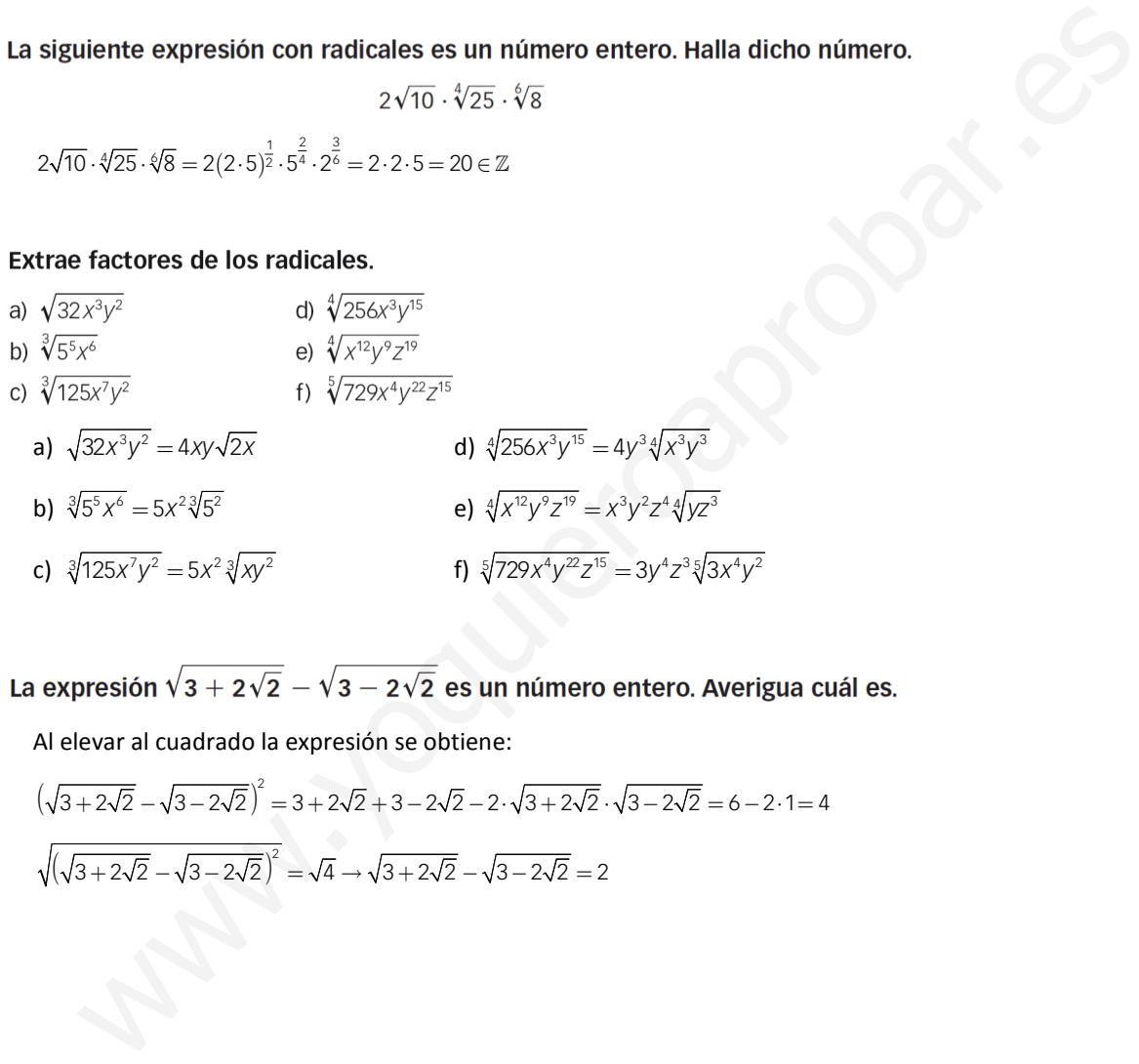

Al elevar al cuadrado la expresión se obtiene:

$$
\left(\sqrt{3+2\sqrt{2}} - \sqrt{3-2\sqrt{2}}\right)^2 = 3+2\sqrt{2}+3-2\sqrt{2}-2\cdot\sqrt{3+2\sqrt{2}}\cdot\sqrt{3-2\sqrt{2}} = 6-2\cdot 1 = 4
$$
  

$$
\sqrt{\left(\sqrt{3+2\sqrt{2}} - \sqrt{3-2\sqrt{2}}\right)^2} = \sqrt{4} \rightarrow \sqrt{3+2\sqrt{2}} - \sqrt{3-2\sqrt{2}} = 2
$$

### 117. Simplifica las siguientes expresiones.

a) 
$$
\sqrt[3]{\sqrt{\frac{a^{12}}{a^{18}}}}
$$
   
\nb)  $\sqrt[4]{32a^5b^{-6}c^{-12}}$    
\nc)  $\sqrt[3]{\frac{8a^4}{81b^3}}$    
\nd)  $\frac{\sqrt[3]{\frac{2a^3}{32a^5b^{-6}-1}}}{\sqrt[3]{29a^3b^{-1}}} = \sqrt[3]{\sqrt{a^{-6}} - (\frac{a^6}{a^2})^{\frac{1}{2}}} = a^{-1} = \frac{1}{a}$   
\nb)  $\sqrt[4]{32a^5b^{-6}-1} = \sqrt[4]{2a^4} = \left(\frac{a^6}{a^2}\right)^{\frac{1}{2}} = a^{-1} = \frac{1}{a}$   
\nc)  $\sqrt[3]{\frac{8a^4}{81b^3}} = \sqrt[3]{\frac{2a^4}{3^4b^3}} = \frac{2a}{3b}\sqrt[3]{\frac{a}{3}}$   
\nd)  $\frac{-\sqrt[3]{8a^3b^5c^{-2}}}{\sqrt[3]{-32a^5b^6}} = \frac{-\sqrt[3]{2^3a^5b^{-6}c^{-1}}}{-\sqrt[3]{2^3a^5b^{-1}}} = \sqrt[3]{\frac{b}{2^3a^3c^3}} = \frac{1}{a}\sqrt[3]{\frac{b}{2^2c^3}}$   
\ne)  $\sqrt[4]{729a^7b^{-1}} = \sqrt[4]{3a^7b^7c^{-2}} = \sqrt[4]{2^7a^6b^7} = \sqrt[3]{2^7a^3c^2} = \frac{1}{a}\sqrt[3]{\frac{b}{2^2c^2}}$   
\ne)  $\sqrt[4]{729a^7b^{-1}} = \sqrt[4]{3a^7b^{-1}} = 3ab^{-1}\sqrt[4]{a}$   
\nf)  $\left(\frac{a^{\frac{1}{2}}}{\frac{1}{2}}\right)^{\frac{1}{2}} = (a^{-1})^{-\frac{1}{2}} = a^{\frac{1}{2}} = \sqrt{a}$   
\n**Copia y complete a is potencias que fattan.**  
\na)  $2\sqrt[3]{5} = \sqrt[3]{2^{8}-5}$    
\nb)  $3^8\sqrt{2} = \sqrt[3]{2^{8}-5}$    
\nc)  $\frac{1}{2}\sqrt[4]{5} = \sqrt[$ 

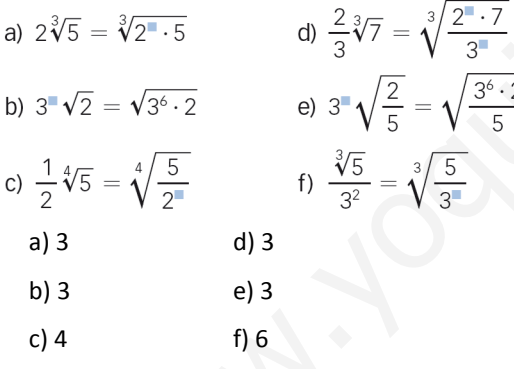

a) 
$$
\sqrt{32} - \sqrt{8} + \sqrt{98}
$$
  
\nb)  $5\sqrt[3]{81} + 4\sqrt[3]{108}$   
\nc)  $\sqrt{6} + 7\sqrt{24} - \frac{2}{3}\sqrt{54} - \sqrt{18}$   
\nd)  $\sqrt{75} - 2\sqrt{12} - \sqrt{363} + 4\sqrt{3}$   
\na)  $\sqrt{32} - \sqrt{8} + \sqrt{98} = 9\sqrt{2}$   
\nb)  $5\sqrt[3]{81} + 4\sqrt[3]{108} = 15\sqrt[3]{3} + 12\sqrt[3]{4}$   
\nc)  $\sqrt{6} + 7\sqrt{24} - \frac{2}{3}\sqrt{54} - \sqrt{18} = 13\sqrt{6} - 3\sqrt{2}$   
\nd)  $\sqrt{75} - 2\sqrt{12} - \sqrt{363} + 4\sqrt{3} = -6\sqrt{3}$ 

### 120. Introduce los factores dentro del radical.

a) 
$$
2\sqrt[3]{5}
$$
  
\nd)  $\frac{3}{5}\sqrt{2}$   
\nb)  $4\sqrt[4]{20}$   
\ne)  $\frac{1}{2}\sqrt[4]{6}$   
\nc)  $3\sqrt[5]{15}$   
\nf)  $2\sqrt[3]{7}$   
\na)  $2\sqrt[3]{5} = \sqrt[3]{2^3 \cdot 5} = \sqrt[3]{40}$   
\nb)  $4\sqrt[4]{20} = \sqrt[4]{4^4 \cdot 20} = \sqrt[4]{5.120}$   
\nc)  $3\sqrt[5]{15} = \sqrt[5]{3^5 \cdot 15} = \sqrt[5]{3.645}$   
\nd)  $\frac{3}{5}\sqrt{2} = \sqrt{\frac{3^2 \cdot 2}{5^2}} = \sqrt{\frac{18}{25}}$   
\ne)  $\frac{1}{2}\sqrt[4]{6} = \sqrt[4]{\frac{1 \cdot 6}{2^4}} = \sqrt[4]{\frac{6}{16}} = \sqrt[4]{\frac{3}{8}}$   
\nf)  $2\sqrt[3]{7} = \sqrt[3]{2^3 \cdot 7} = \sqrt[3]{56}$ 

a) 
$$
5\sqrt[3]{\frac{1}{5}}
$$
 b)  $\frac{3}{5}\sqrt[3]{\frac{2}{3}}$  c)  $\frac{1}{7} \cdot \frac{\sqrt[3]{3}}{4}$   
a)  $5\sqrt[3]{\frac{1}{5}} = \sqrt[3]{25}$  b)  $\frac{3}{5}\sqrt[3]{\frac{2}{3}} = \sqrt[3]{\frac{18}{125}}$  c)  $\frac{1}{7} \cdot \frac{\sqrt[3]{3}}{4} = \sqrt[3]{\frac{3}{219}}$ 

 $\frac{1}{7} \cdot \frac{1}{4} = \sqrt[3]{\frac{1}{21952}}$ 

c) 
$$
3\sqrt[3]{15} = \sqrt[3]{3 \cdot 15} = \sqrt[3]{3 \cdot 45}
$$
  
\nd)  $\frac{3}{5}\sqrt{2} = \sqrt{\frac{3^2 \cdot 2}{5^2}} = \sqrt{\frac{18}{25}}$   
\ne)  $\frac{1}{2}\sqrt[4]{6} = \sqrt[4]{\frac{1 \cdot 6}{2^4}} = \sqrt[4]{\frac{6}{8}} = \sqrt[4]{\frac{3}{8}}$   
\nf)  $2\sqrt[3]{7} = \sqrt[3]{2^2 \cdot 7} = \sqrt[3]{56}$   
\nIntroduce **los factors denstr del radical.**  
\na)  $5\sqrt[3]{\frac{1}{5}}$  b)  $\frac{3}{5}\sqrt[3]{\frac{2}{3}}$  c)  $\frac{1}{7} \cdot \frac{\sqrt[3]{3}}{4}$   
\nb)  $\frac{3}{5}\sqrt[3]{\frac{2}{3}} = \sqrt[3]{\frac{18}{125}}$  c)  $\frac{1}{7} \cdot \frac{\sqrt[3]{3}}{4}$   
\nd)  $5\sqrt[3]{\frac{1}{5}} = \sqrt[3]{25}$  b)  $\frac{3}{5}\sqrt[3]{\frac{2}{3}} = \sqrt[3]{\frac{18}{125}}$  c)  $\frac{1}{7} \cdot \frac{\sqrt[3]{3}}{4} = \sqrt[3]{\frac{3}{21952}}$   
\nIntroduce **los factors dentr del radical, si es posible.**  
\na)  $a \cdot \sqrt{\frac{4a-1}{2a}}$  c)  $-2ab^2\sqrt[3]{ab}$  e)  $5 + \sqrt{2}$   
\nb)  $\frac{4ab}{c} \cdot \sqrt[4]{\frac{c^2b}{8a}}$  d)  $\frac{2}{a} \cdot \sqrt{\frac{3a}{8}}$  f)  $-a^2\sqrt[3]{a}$   
\nb)  $\frac{a+b}{c} \cdot \sqrt[4]{\frac{c^2b}{2a}} = \sqrt{\frac{a^2(4a-1)}{2a}} = \sqrt{\frac{4a^2-a}{2}}$   
\nb)  $\frac{4ab}{c} \cdot \sqrt[3]{\frac{c^3b}{8a}} = \sqrt[3]{\frac{a^4ab^6c^2$ 

f) 
$$
-a^2 \sqrt[3]{a} = \sqrt[3]{-a^6 a} = \sqrt[3]{-a^7}
$$

a) 
$$
(5\sqrt{2} + 3) \cdot (2 + \sqrt{2})
$$
  
\nb)  $(1 - 2\sqrt{5}) \cdot (3 + \sqrt{2})$   
\nc)  $(-\sqrt{3} + 5) \cdot (5 - 2\sqrt{3})$   
\nd)  $(\sqrt{2} + 2\sqrt{3}) \cdot (3 - \sqrt{2})$   
\ne)  $(\sqrt{2} - 5) \cdot (4\sqrt{2} - 3)$   
\nf)  $(-2\sqrt{7} - 5) \cdot (\sqrt{7} - 3\sqrt{5})$   
\n**a)**  $(5\sqrt{2} + 3) \cdot (2 + \sqrt{2}) = 16 + 13\sqrt{2}$   
\nd)  $(\sqrt{2} + 2\sqrt{3}) \cdot (3 - \sqrt{2}) = 3\sqrt{2} - 2 + 6\sqrt{3} - 2\sqrt{6}$   
\nb)  $(1 - 2\sqrt{5}) \cdot (3 + \sqrt{2}) = 3 + \sqrt{2} - 6\sqrt{5} - 2\sqrt{10}$   
\ne)  $(\sqrt{2} - \sqrt{5}) \cdot (4\sqrt{2} - 3) = 23(1 - \sqrt{2})$   
\nc)  $(-\sqrt{3} + 5) \cdot (5 - 2\sqrt{3}) = 31 - 15\sqrt{3}$   
\nf)  $(-2\sqrt{7} - 5) \cdot (\sqrt{7} - 3\sqrt{5}) = -14 + 15\sqrt{5} - 5\sqrt{7} + 6\sqrt{35}$ 

Express a el resultado de las siguientes operaciones mediante un solo radical.  
\na) 
$$
\sqrt[4]{5^3} \cdot \sqrt[4]{5^3} \cdot \sqrt{5^3}
$$
  
\nb)  $(\sqrt[3]{7^2 \cdot 8} \cdot \sqrt[4]{8^3}) \cdot \sqrt{7 \cdot 8^3}$   
\nc)  $\sqrt{3 \cdot 4 \cdot 5} \cdot \sqrt[4]{2 \cdot 4^2} \cdot \sqrt[4]{4^5 \cdot 5^3}$   
\nd)  $\sqrt[4]{5^3} \cdot \sqrt[4]{5^3} \cdot \sqrt[4]{5^3} \cdot \sqrt[4]{5^3} \cdot \sqrt[4]{5^3} \cdot \sqrt[4]{5^3}$   
\n2)  $\sqrt[3]{3 \cdot 4 \cdot 5} \cdot \sqrt[4]{2 \cdot 4^2} \cdot \sqrt[4]{4^5 \cdot 5^3}$   
\nb)  $(\sqrt[3]{7^2 \cdot 8} \cdot \sqrt[4]{5^3}) \cdot \sqrt[4]{7 \cdot 8^3} = \sqrt[4]{7^8} \cdot \sqrt[4]{5^6} \cdot \sqrt[4]{5^8} = 5^2 \sqrt[4]{5^3}$   
\n3)  $\sqrt[4]{5^3} \cdot \sqrt[4]{5^3} \cdot \sqrt[4]{5^3} \cdot \sqrt[4]{5^3} \cdot \sqrt[4]{5^3} \cdot \sqrt[4]{5^3} \cdot \sqrt[4]{2^5} \cdot \sqrt[4]{5^3} = \sqrt[4]{7^2 \cdot 8}$   
\nc)  $\sqrt{3 \cdot 4 \cdot 5} \cdot \sqrt[4]{2 \cdot 4^2} \cdot \sqrt[4]{4^5 \cdot 5^3} = \sqrt[4]{3^4 \cdot 4^4 \cdot 5^4} \cdot \sqrt[4]{2^2 \cdot 4^4} \cdot \sqrt[4]{4^5 \cdot 5^3} = \sqrt[4]{2^2 \cdot 3^4 \cdot 4^3 \cdot 5^7} = \sqrt[4]{2^2 \cdot 3^4 \cdot 5^7} = \sqrt[2]{2^2 \cdot 3^4 \cdot 5^7} = 2^2 \sqrt[4]{2^4 \cdot 3^4 \cdot 5^7}$   
\nd)  $\sqrt[3]{2 \cdot 3 \cdot 5} \cdot (\sqrt{2 \cdot 3} \cdot \sqrt[3]{2 \cdot 3}) = \sqrt[4]{2^2 \cdot 3^2 \cdot 5^2} \cdot \sqrt[4]{2^$ 

a) 
$$
\sqrt[4]{a^3} \cdot \sqrt[3]{a^5} \cdot \sqrt[6]{a^4}
$$
  
\nb)  $\sqrt[3]{3a^2b} \cdot \sqrt{2ab^3}$   
\nc)  $\sqrt[5]{2a^3b^4} \cdot \sqrt[3]{4ab^2}$   
\nd)  $\sqrt[3]{\sqrt{ab}} \cdot \sqrt{a\sqrt[3]{b}}$   
\na)  $\sqrt[4]{a^3} \cdot \sqrt[3]{a^5} \cdot \sqrt[6]{a^4} = a^{\frac{3}{4}} \cdot a^{\frac{5}{3}} \cdot a^{\frac{4}{6}} = a^{\frac{9}{12}} \cdot a^{\frac{20}{12}} \cdot a^{\frac{8}{12}} = \sqrt[12]{a^3} = a^{3 \frac{19}{12}}a$   
\nb)  $\sqrt[3]{3a^2b} \cdot \sqrt{2ab^3} = (3a^2b)^{\frac{1}{3}} \cdot (2ab^3)^{\frac{1}{2}} = (3a^2b)^{\frac{2}{6}} \cdot (2ab^3)^{\frac{3}{6}} = \sqrt[6]{3^2a^4b^22^3a^3b^9} = \sqrt[6]{2^33^2a^7b^{11}} = ab\sqrt[6]{2^33^2ab^5}$   
\nc)  $\sqrt[5]{2a^3b^4} \cdot \sqrt[3]{4ab^2} = (2a^3b^4)^{\frac{1}{5}} \cdot (4ab^2)^{\frac{1}{3}} = (2a^3b^4)^{\frac{3}{15}} \cdot (4ab^2)^{\frac{5}{15}} = \sqrt[12]{\frac{2^3a^5b^{12}}{4^5a^5b^{10}}} = \sqrt[12]{\frac{a^4b^2}{2^7}}$   
\nd)  $\sqrt[3]{\sqrt{ab}} \cdot \sqrt{a\sqrt[3]{b}} = ((ab)^{\frac{1}{2}})^{\frac{1}{3}} \cdot \left(a(b)^{\frac{1}{3}}\right)^{\frac{1}{2}} = a^{\frac{1}{6}}b^{\frac{1}{6}}a^{\frac{1}{2}}b^{\frac{1}{6}} = a^{\frac{2}{3}}b^{\frac{1}{3}} = \sqrt[32]{a^2b}$ 

### 126. Halla el resultado de estos productos.

 $\overline{\phantom{a}}$ 

a) 
$$
\sqrt{7 - 2\sqrt{6}} \cdot \sqrt{7 + 2\sqrt{6}}
$$
  
\nb)  $\sqrt[3]{5\sqrt{3} - 1} \cdot \sqrt[3]{5\sqrt{3} + 1}$   
\nc)  $\sqrt[4]{\sqrt{3} + \sqrt{2}} \cdot \sqrt[4]{\sqrt{3} - \sqrt{2}}$   
\nd)  $\sqrt[3]{4\sqrt{2} + 2\sqrt{3}} \cdot \sqrt[3]{4\sqrt{2} - 2\sqrt{3}}$ 

a) 
$$
\sqrt{7-2\sqrt{6}} \cdot \sqrt{7+2\sqrt{6}} = \sqrt{(7-2\sqrt{6})(7+2\sqrt{6})} = \sqrt{49-24} = \sqrt{25}
$$
  
\nb)  $\sqrt[3]{5\sqrt{3}-1} \cdot \sqrt[3]{5\sqrt{3}+1} = \sqrt[3]{(5\sqrt{3}+1)(5\sqrt{3}-1)} = \sqrt[3]{75-1} = \sqrt[3]{74}$   
\nc)  $\sqrt[4]{\sqrt{3}+\sqrt{2}} \cdot \sqrt[4]{\sqrt{3}-\sqrt{2}} = \sqrt[4]{(\sqrt{3}+\sqrt{2})(\sqrt{3}-\sqrt{2})} = \sqrt[4]{3-2} = 1$   
\nd)  $\sqrt[3]{4\sqrt{2}+2\sqrt{3}} \cdot \sqrt[3]{4\sqrt{2}-2\sqrt{3}} = \sqrt[3]{(4\sqrt{2}+2\sqrt{3})} \cdot (4\sqrt{2}-2\sqrt{3}) = \sqrt[3]{32-12} = \sqrt[3]{20}$ 

127. Realiza las operaciones que aparecen a continuación y simplifica.

a) 
$$
\frac{\sqrt[4]{2^3} \cdot 2^{-4} \cdot \sqrt[3]{2}}{2^2 \cdot \sqrt{2} \cdot 2^{-\frac{5}{2}}}
$$
  
\nb)  $\left(81^{\frac{1}{4}} \cdot \sqrt[4]{\frac{1}{3}} \cdot \frac{1}{\sqrt[4]{3}}\right) : \sqrt{3}$   
\nc)  $\left(\sqrt{14 + \sqrt{7 - \sqrt[4]{81}}}\right)^{\frac{1}{2}}$   
\nd)  $\frac{\sqrt[4]{2^3} \cdot 2^{-4} \cdot \sqrt[3]{2}}{2^2 \cdot \sqrt{2 \cdot 2^{\frac{5}{2}}}} = \frac{2^{\frac{13}{2}} \cdot 2^{-4} \cdot 2^{\frac{1}{2}}}{2^2 \cdot 2^{\frac{5}{2}} \cdot 2^{\frac{5}{2}}} = \frac{2^{\frac{13}{2}}}{2^2} = \frac{2^{\frac{13}{2}}}{2^2} = \frac{2^{\frac{13}{2}}}{2^2} = \frac{1}{\sqrt[4]{2^8}} = \frac{\sqrt[4]{2}}{2^2}$   
\nb)  $\left(81^{\frac{1}{4}} \cdot \sqrt[4]{\frac{1}{3}} \cdot \frac{1}{\sqrt[4]{3}}\right) : \sqrt{3} = \left(3 \cdot 3^{-\frac{1}{4}} \cdot 3^{-\frac{1}{8}}\right) : 3^{\frac{1}{2}} = 3^{\frac{5}{8}} \cdot 3^{\frac{1}{2}} = 3^{\frac{1}{8}} = \sqrt[8]{3}$   
\nc)  $\left(\sqrt{14 + \sqrt{7 - \sqrt[4]{81}}}\right)^{-\frac{1}{2}} = \left(\sqrt{14 + \sqrt{7 - 3}}\right)^{-\frac{1}{2}} = \left(\sqrt{14 + 2}\right)^{-\frac{1}{2}} = 4^{-\frac{1}{2}} = \frac{1}{\sqrt{4}} = \frac{1}{2}$   
\nd)  $\sqrt{6 + \sqrt[3]{20 + \sqrt{47 + \sqrt[4]{16}}} = \sqrt{6 + \sqrt[3]{20 + 7}} = \sqrt{6 + 3} = \sqrt{9} = 3$   
\nRealiza las operaciones con radicales que aparecen a continuación.  
\na)  $\left(\sqrt{\frac{a}{9} + \frac{a}{16}}\right)^{-2}$   
\nb)  $\left(\sqrt{\frac{a}{2} +$ 

a) 
$$
\left(\sqrt{\frac{a}{9} + \frac{a}{16}}\right)^{-2}
$$
  
\nc)  $\left(\sqrt{\frac{a}{2} - \sqrt{2a}}\right)^{2}$   
\nb)  $\left(\sqrt{\frac{a}{2} + \frac{2a}{5}}\right)^{-4}$   
\nd)  $\left(\sqrt{6a} + \sqrt{\frac{2a}{3}}\right)^{2}$   
\na)  $\left(\sqrt{\frac{a}{9} + \frac{a}{16}}\right)^{-2} = \left(\sqrt{\frac{16a + 9a}{144}}\right)^{-2} = \left(\sqrt{\frac{25a}{144}}\right)^{-2} = \left(\frac{5}{12}\sqrt{a}\right)^{-2} = \frac{144}{25a}$   
\nb)  $\left(\sqrt{\frac{a}{2} + \frac{2a}{5}}\right)^{-4} = \left(\sqrt{\frac{9a}{10}}\right)^{-4} = \left(\frac{9a}{10}\right)^{-\frac{4}{2}} = \left(\frac{10}{9a}\right)^{2} = \frac{100}{81a^{2}}$   
\nc)  $\left(\sqrt{\frac{a}{2}} - \sqrt{2a}\right)^{2} = \frac{a}{2} + 2a - 2a = \frac{a}{2}$   
\nd)  $\left(\sqrt{6a} + \sqrt{\frac{2a}{3}}\right)^{2} = 6a + \frac{2a}{3} + 4a = 10a + \frac{2a}{3} = \frac{32a}{3}$ 

129. Simplifica los siguientes radicales.

a) 
$$
\sqrt{a^2 + 4 - 4a}
$$
  
b)  $\sqrt{\frac{1}{2} + 2a^2 + 2a}$   
a)  $\sqrt{a^2 + 4 - 4a} = \sqrt{(a - 2)^2} = a - 2$   
b)  $\sqrt{\frac{1}{2} + 2a^2 + 2a} = \sqrt{\left(\frac{\sqrt{2}}{2} + \sqrt{2}a\right)^2} = \frac{\sqrt{2}}{2} + \sqrt{2}a$ 

130. Racionaliza las siguientes expresiones y simplifica el resultado.

a) 
$$
\frac{3}{4\sqrt{3}}
$$
 c)  $\frac{12}{\sqrt[3]{9}}$  e)  $\frac{\sqrt{2}}{\sqrt[4]{4}}$   
\nb)  $\frac{\sqrt{2}}{\sqrt[3]{12}}$  d)  $\frac{\sqrt{3}}{3\sqrt[4]{3^3}}$  f)  $\frac{3\sqrt{3}}{\sqrt[6]{3}}$   
\na)  $\frac{3}{4\sqrt{3}} = \frac{\sqrt{3}}{4}$   
\nb)  $\frac{\sqrt{2}}{\sqrt[3]{42}} = \frac{\sqrt{2} \cdot \sqrt[3]{2 \cdot 3^2}}{\sqrt[3]{2^2 \cdot 3} \cdot \sqrt[3]{2 \cdot 3^2}} = \frac{\sqrt[6]{2^3 \cdot 2^2 \cdot 3^4}}{2 \cdot 3} = \frac{\sqrt[6]{2^5 \cdot 3^4}}{6}$   
\nc)  $\frac{12}{\sqrt[3]{9}} = 4\sqrt[3]{3}$   
\nf)  $\frac{3\sqrt{3}}{\sqrt[3]{3}} = 3\sqrt[3]{3}$ 

a) 
$$
\frac{3+\sqrt{2}}{\sqrt[3]{4}}
$$
  
\nb)  $\frac{7\sqrt{7}-7}{\sqrt[3]{7}}$   
\nc)  $\frac{3\sqrt{5}-2}{\sqrt[4]{5^{3}}}$   
\nb)  $\frac{7\sqrt{7}-7}{\sqrt[3]{4}} = \frac{\sqrt[3]{2}(3+\sqrt{2})}{2} = \frac{3\sqrt[3]{2}+\sqrt[6]{2^{5}}}{2}$   
\nc)  $\frac{3\sqrt{5}-1}{\sqrt[4]{5^{3}}} = \frac{3\sqrt{5}\cdot\sqrt[4]{5}-2\cdot\sqrt[4]{5}}{5} = \frac{3\sqrt[4]{5^{3}}-2\sqrt[4]{5}}{5}$   
\nb)  $\frac{7\sqrt{7}-7}{\sqrt[3]{7}} = (\sqrt{7}-1)\sqrt[3]{7^{2}}$   
\nd)  $\frac{3\sqrt{5}-1}{\sqrt[5]{5}} = \frac{3\sqrt[4]{5}-\sqrt[5]{5}}{5}$   
\nd)  $\frac{3\sqrt{5}-1}{\sqrt[5]{5}} = \frac{3\sqrt[3]{5}-\sqrt[5]{5^{2}}}{5}$ 

c) 
$$
\frac{12}{3\sqrt{5}} = 4\sqrt{3}
$$
  
\nf)  $\frac{3\sqrt{3}}{\sqrt[3]{3}} = 3\sqrt{3}$   
\nRacionaliza las siguientes expressiones y simplifica el resultado.  
\na)  $\frac{3 + \sqrt{2}}{\sqrt[3]{7}}$   
\nb)  $\frac{7\sqrt{7} - 7}{\sqrt[3]{7}}$   
\nc)  $\frac{3\sqrt{5} - 2}{\sqrt[3]{5}}$   
\nd)  $\frac{3 + \sqrt{2}}{\sqrt[3]{4}} = \frac{\sqrt[3]{2}(3 + \sqrt{2})}{2} = \frac{3\sqrt{2} + \sqrt[4]{2}}{2}$   
\nc)  $\frac{3\sqrt{5} - 2}{\sqrt[4]{5}} = \frac{3\sqrt{5} \cdot 45 - 2 \cdot \sqrt{5}}{5} = \frac{3\sqrt{5} \cdot 2 \cdot \sqrt{5}}{5} = \frac{3\sqrt{5} - 2\sqrt{5}}{5}$   
\nb)  $\frac{7\sqrt{7} - 7}{\sqrt[3]{7}} = (\sqrt{7} - 1)\sqrt[3]{7^2}$   
\nd)  $\frac{3\sqrt{5} - 1}{\sqrt[4]{5}} = -\frac{3\sqrt[4]{5} \cdot \sqrt[4]{5}}{5} = \frac{3\sqrt[4]{5} - 2 \cdot \sqrt{5}}{5}$   
\nb)  $\frac{3}{\sqrt[3]{2} + 1}$   
\nd)  $\frac{4\sqrt{2}}{3\sqrt{2} - \sqrt{5}}$   
\nb)  $\frac{3}{\sqrt{2} + 1}$   
\nc)  $\frac{-5}{\sqrt{3} - 2}$   
\nf)  $\frac{1}{\sqrt{6} + \sqrt{7}}$   
\n2)  $\frac{1}{\sqrt{2} + \sqrt{3}}$   
\n3)  $\frac{1}{\sqrt{2} + 1} = \frac{\sqrt{2} - 1}{(\sqrt{2} + 1)(\sqrt{2} - 1)} = \frac{\sqrt{2} - 1}{2 - 1} = \sqrt{2} - 1$   
\nb)  $\frac{3}{\sqrt{2} + \sqrt{3}} = \frac{3(\sqrt{2} - \sqrt{3})}{(\sqrt{2} + \sqrt{3})(\sqrt{2} - \sqrt{3})} = \frac{3(\sqrt{2} - \sqrt{3})}{2 - 3} = -3(\sqrt{2}$ 

133. Racionaliza las siguientes expresiones.

a) 
$$
\frac{2}{\sqrt{3}-2}
$$
  
\nb)  $\frac{1}{\sqrt{5}+\sqrt{7}}$   
\nc)  $\frac{-3}{\sqrt{2}-2}$   
\ne)  $\frac{2\sqrt{3}}{-\sqrt{3}+1}$   
\ng)  $\frac{\sqrt{8}\cdot\sqrt{2}}{\sqrt{6}+2\sqrt{3}}$   
\nh)  $\frac{1}{\sqrt{5}+\sqrt{7}}$   
\n1)  $\frac{2\sqrt{3}}{3\sqrt{3}-\sqrt{6}}$   
\nf)  $\frac{2\sqrt{3}+\sqrt{2}}{\sqrt{3}-2\sqrt{2}}$   
\nh)  $\frac{3\sqrt{5}}{-2\sqrt{5}-\sqrt{3}}$   
\n2)  $\frac{2}{\sqrt{3}-2} = -2(\sqrt{3}+2)$   
\ne)  $\frac{2\sqrt{3}}{-\sqrt{3}+1} = -\sqrt{3}(1+\sqrt{3})$   
\nb)  $\frac{1}{\sqrt{5}+\sqrt{7}} = \frac{\sqrt{7}-\sqrt{5}}{2}$   
\nf)  $\frac{2\sqrt{3}+\sqrt{2}}{\sqrt{3}-2\sqrt{2}} = -2-\sqrt{6}$   
\nc)  $\frac{-3}{\sqrt{2}-2} = 3+\frac{3}{2}\sqrt{2}$   
\ng)  $\frac{\sqrt{8}\cdot\sqrt{2}}{\sqrt{6}+2\sqrt{3}} = \frac{4\sqrt{3}-2\sqrt{6}}{3}$   
\nd)  $\frac{2\sqrt{3}}{3\sqrt{3}-\sqrt{6}} = \frac{6+2\sqrt{2}}{7}$   
\nh)  $\frac{3\sqrt{5}}{-2\sqrt{5}-\sqrt{3}} = \frac{-30+3\sqrt{15}}{17}$ 

c) 
$$
\frac{-3}{\sqrt{2}-2} = 3 + \frac{3}{2}\sqrt{2}
$$
  
\ne)  $\frac{\sqrt{3} \cdot \sqrt{2}}{3\sqrt{3} - \sqrt{6}} = \frac{6 + 2\sqrt{2}}{7}$   
\nb)  $\frac{3\sqrt{5}}{-2\sqrt{5} - \sqrt{3}} = \frac{-30 + 3\sqrt{15}}{17}$   
\nElimina **rates del denominator de las expressions que aparecen a continuación.**  
\na)  $\frac{\sqrt[3]{5}}{1 - 2\sqrt{5}}$   
\nb)  $\frac{\sqrt[3]{2}}{2\sqrt{3} + \sqrt{2} - 5\sqrt{3}}$   
\nc)  $\frac{\sqrt[3]{2}}{\sqrt{2} - 3\sqrt{5}}$   
\ne)  $\frac{\sqrt[3]{2}(\sqrt{5} - 2)}{\sqrt[3]{2} + \sqrt[3]{2} - 5\sqrt{3}}$   
\nf)  $\frac{\sqrt[3]{2}}{\sqrt{2} + \sqrt{8} - \sqrt{5}}$   
\n**a)**  $\frac{\sqrt[3]{5}}{1 - 2\sqrt{5}} = -\frac{\sqrt[3]{5}}{19}$   
\nf)  $\frac{\sqrt[3]{2}}{2\sqrt{3} + \sqrt{2} - 5\sqrt{3}} = \frac{\sqrt[3]{2} \cdot (\sqrt{2} + 3\sqrt{3})}{\sqrt[3]{2} - 3\sqrt{5}} = \frac{\sqrt[3]{2} \cdot (\sqrt{2} + 3\sqrt{3})}{2 - 27} = \frac{\sqrt[3]{2} \cdot 3\sqrt[3]{2} \cdot 3^5}{25}$   
\nc)  $\frac{\sqrt{3} \cdot 3^5}{\sqrt{2} - 3\sqrt{5}} = -\frac{\sqrt{3}}{43} (\sqrt[3]{200} + 3\sqrt[3]{3125})$   
\nd)  $\frac{\sqrt{8}(5 - \sqrt{18})}{\sqrt{2}(\sqrt{8} - 2)} = 2\sqrt{2} - 1$   
\ne)  $\frac{\sqrt{12}}{\sqrt{2}(\sqrt{8} - 2)} = \frac{2}{3}(\sqrt{5} - 2)$   
\nf)  $\frac{\sqrt{12}}{\sqrt{2} + \sqrt{8} - \sqrt{5}} = \frac{3}{13} (3\sqrt{8} + \sqrt[4]{50})$ 

135. Racionaliza las siguientes expresiones y simplifica el resultado.

a) 
$$
\frac{1}{\sqrt{3 + \sqrt{6}}}
$$
  
b)  $\frac{1}{1 - \sqrt{5} + \sqrt{7}}$   
c)  $\frac{5\sqrt{6} - \sqrt{2}}{\sqrt{18}}$   
d)  $\frac{4\sqrt{3} + \sqrt{7}}{\sqrt{12}}$ 

a) 
$$
\frac{1}{\sqrt{3+\sqrt{6}}} = \frac{\sqrt{3+\sqrt{6}}}{\sqrt{3+\sqrt{6}} \cdot \sqrt{3+\sqrt{6}}} = \frac{\sqrt{3+\sqrt{6}}}{3+\sqrt{6}} = \frac{\sqrt{3+\sqrt{6}} \cdot (3-\sqrt{6})}{(3+\sqrt{6}) \cdot (3-\sqrt{6})} = \frac{3\sqrt{3+\sqrt{6}} - \sqrt{18+6\sqrt{6}}}{9-6} = \frac{3\sqrt{3+\sqrt{6}} - \sqrt{18+6\sqrt{6}}}{3}
$$
  
\nb) 
$$
\frac{1}{1-\sqrt{5}+\sqrt{7}} = \frac{1+\sqrt{5}-\sqrt{7}}{(1-\sqrt{5}+\sqrt{7})(1+\sqrt{5}-\sqrt{7})} = \frac{1+\sqrt{5}-\sqrt{7}}{1+\sqrt{5}-\sqrt{7}-\sqrt{5}-5+\sqrt{35}+\sqrt{7}+\sqrt{35}-7} =
$$

$$
= \frac{1+\sqrt{5}-\sqrt{7}}{-11+2\sqrt{35}} = \frac{(1+\sqrt{5}-\sqrt{7}) \cdot (-11-2\sqrt{35})}{(-11+2\sqrt{35}) \cdot (-11-2\sqrt{35})} = \frac{-11+3\sqrt{5}+\sqrt{7}-2\sqrt{35}}{-19}
$$
  
\nc) 
$$
\frac{5\sqrt{6}-\sqrt{2}}{\sqrt{18}} = \frac{(5\sqrt{6}-\sqrt{2})\sqrt{18}}{(\sqrt{18})^2} = \frac{5\sqrt{3^3 \cdot 2^2} - 6}{18} = \frac{5 \cdot 3 \cdot 2\sqrt{3} - 6}{18} = \frac{6(5\sqrt{3}-1)}{6 \cdot 3} = \frac{5\sqrt{3}-1}{3}
$$
  
\nd) 
$$
\frac{4\sqrt{3}+\sqrt{7}}{\sqrt{12}} = \frac{(4\sqrt{3}+\sqrt{7})\sqrt{12}}{(\sqrt{12})^2} = \frac{24+\sqrt{84}}{12} = \frac{2(12+\sqrt{21})}{6 \cdot 2} = \frac{12+\sqrt{21}}{6}
$$

a) 
$$
\frac{3+\sqrt{5}}{\sqrt{3}+\sqrt{6}} + \frac{5\sqrt{5}}{\sqrt{3}+\sqrt{7}}
$$
 b)  $\frac{12\sqrt{6}}{2\sqrt{3}-3\sqrt{2}}$   
\na)  $\frac{3+\sqrt{5}}{\sqrt{3}+\sqrt{6}} + \frac{5\sqrt{5}}{\sqrt{3}+\sqrt{7}} = -\frac{1}{3}(3+\sqrt{5})(\sqrt{3}-\sqrt{6}) - \frac{5}{4}\sqrt{5}(\sqrt{3}-\sqrt{7}) = \frac{-12\sqrt{3}+12\sqrt{6}-19\sqrt{15}+4\sqrt{30}+15\sqrt{35}}{12}$   
\nb)  $\frac{12\sqrt{6}}{2\sqrt{3}-3\sqrt{2}} = -12(\sqrt{2}+\sqrt{3})$ 

d) 
$$
\frac{d\sqrt{3} + \sqrt{7}}{\sqrt{12}} = \frac{(4\sqrt{3} + \sqrt{7})\sqrt{12}}{(\sqrt{12})^2} = \frac{24 + \sqrt{84}}{12} = \frac{2(12 + \sqrt{21})}{6 \cdot 2} = \frac{12 + \sqrt{21}}{6}
$$
  
\n6. **Racionaliza estas expresiones.**  
\na) 
$$
\frac{3 + \sqrt{5}}{\sqrt{3} + \sqrt{6}} + \frac{5\sqrt{5}}{\sqrt{3} + \sqrt{7}} = \frac{1}{2}(3 + \sqrt{5})(\sqrt{3} - \sqrt{6}) - \frac{5}{4}\sqrt{5}(\sqrt{3} - \sqrt{7}) = \frac{-12\sqrt{3} + 12\sqrt{6} - 19\sqrt{15} + 4\sqrt{30} + 15\sqrt{35}}{12}
$$
  
\nb) 
$$
\frac{12\sqrt{6}}{\sqrt{3} + \sqrt{6}} = -12(\sqrt{2} + \sqrt{3})
$$
  
\n7. **Racionaliza las siguientes expressiones.**  
\na) 
$$
\frac{3}{(3\sqrt{2} - 5) \cdot (4\sqrt{2} - 3)} = 0 \frac{-\sqrt{2}}{\sqrt{2} \cdot (\sqrt{125} + 2)}
$$
  
\nb) 
$$
\frac{-2}{\sqrt{4} \cdot (5\sqrt{3} - 1)} = \frac{4}{\sqrt{4} \cdot 9\sqrt{2}} = \frac{3}{24 - 9\sqrt{2} - 20\sqrt{2} + 15} = \frac{3}{39 - 29\sqrt{2}} = \frac{117 + 87\sqrt{2}}{-161}
$$
  
\nb) 
$$
\frac{-2}{\sqrt{4} \cdot (5\sqrt{3} - 1)} = \frac{3(39 + 29\sqrt{2})}{\sqrt{4} \cdot (5\sqrt{3} - 1)} = \frac{117 + 87\sqrt{2}}{7\sqrt{4} \cdot 4\sqrt{4}}
$$
  
\nc) 
$$
\frac{-2}{\sqrt{4} \cdot (5\sqrt{3} - 1)} = \frac{-2(5\sqrt{3} + 1)\sqrt{4}\sqrt{4}}{37\sqrt{4} \cdot 16\sqrt{4}}
$$
  
\n
$$
-\frac{-\sqrt{2}}{37\sqrt{4}} = \frac{-2(\sqrt{3} + 1)\sqrt{4}\
$$

138. Realiza estas operaciones.

a) 
$$
\frac{1}{\sqrt{2}} + \frac{1}{\sqrt[3]{2}}
$$
  
b)  $\frac{1}{\sqrt[3]{6}} + \frac{\sqrt{6}}{\sqrt[3]{2}}$   
a)  $\frac{1}{\sqrt{2}} + \frac{1}{\sqrt[3]{2}} = \frac{\sqrt[3]{2} + \sqrt{2}}{\sqrt[6]{2^5}}$   
b)  $\frac{1}{\sqrt[9]{6}} + \frac{\sqrt{6}}{\sqrt[3]{2}} = \frac{\sqrt[3]{2} + \sqrt[10]{6^{11}}}{\sqrt[9]{6 \cdot 2^3}}$ 

### 139. Realiza estas operaciones.

a) 
$$
\frac{2}{3-2\sqrt{5}} + \frac{1}{\sqrt{5}}
$$
 c)  $\frac{1}{\sqrt{5}} - \frac{1}{\sqrt[3]{5}} + \frac{1}{\sqrt[4]{5}}$   
\nb)  $\frac{2}{1+\sqrt{3}} - \frac{1}{2\sqrt{3}-7}$  d)  $\frac{\sqrt{5}}{\sqrt{5}+\sqrt{10}} + \frac{4}{\sqrt{2}-5} - \frac{1}{\sqrt{2}}$   
\na)  $\frac{2}{3-2\sqrt{5}} + \frac{1}{\sqrt{5}} = -\frac{30+9\sqrt{5}}{55}$  c)  $\frac{1}{\sqrt{5}} - \frac{1}{\sqrt[3]{5}} + \frac{1}{\sqrt[3]{5}} = \frac{\sqrt{5}-\sqrt[3]{5^2}+\sqrt[4]{5^5}}{5}$   
\nb)  $\frac{2}{1+\sqrt{3}} - \frac{1}{2\sqrt{3}-7} = \frac{3}{3}(13\sqrt{3}-10)$  d)  $\frac{\sqrt{5}}{\sqrt{5}+\sqrt{10}} + \frac{4}{\sqrt{2}-5} - \frac{1}{\sqrt{2}} = \frac{15\sqrt{2}}{46} - \frac{43}{23}$   
\nCalculate expression.  
\n  
\n $\frac{\sqrt{128} + 2\sqrt{8} + 3\sqrt{2}}{2\sqrt{32}} - 4\sqrt{2} = \frac{8\sqrt{2} + 4\sqrt{2} + 3\sqrt{2}}{8\sqrt{2}} - 4\sqrt{2} = \frac{15}{8} - 4\sqrt{2}$   
\nCalculate a definite la definition, los logarithms que aparecen a continuación.  
\na)  $\log_3 243$  e)  $\ln e^{-u}$   
\nb)  $\log_3 243$  f)  $\ln e^{-u}$   
\nc)  $\log 1000000$  g)  $\log_3 343$   
\nd)  $\log_3 0.0001$  h)  $\log_4 0.0625$   
\na)  $\log_3 243 = 5$  e)  $\ln e^2 = 2$   
\nb)  $\log_9 31 = 2$  f)  $\ln e^{-14} = -14$   
\nc)  $\log 10000000 = 6$  g)  $\log_7$ 

$$
\frac{\sqrt{128} + 2\sqrt{8} + 3\sqrt{2}}{2\sqrt{32}} - 4\sqrt{2}
$$

$$
\frac{\sqrt{128} + 2\sqrt{8} + 3\sqrt{2}}{2\sqrt{32}} - 4\sqrt{2} = \frac{8\sqrt{2} + 4\sqrt{2} + 3\sqrt{2}}{8\sqrt{2}} - 4\sqrt{2} = \frac{15}{8} - 4\sqrt{2}
$$

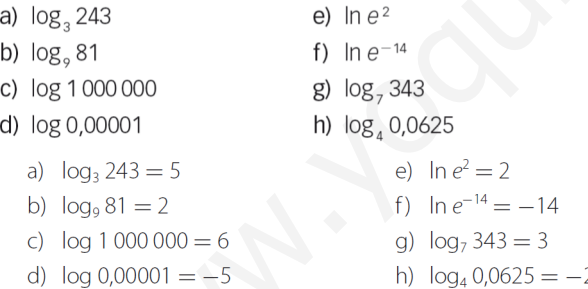

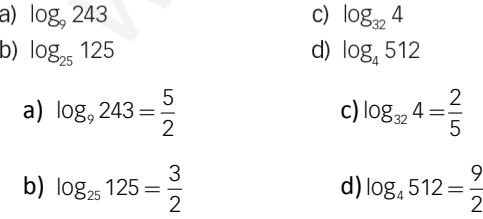

143. Determina cuáles de las siguientes igualdades son ciertas y corrige las que no lo sean.

a)  $\log(a + b) = \log a + \log b$ 

b)  $log 0 = 1$ 

ī

- c)  $\log(a : b) = \log a \log b$
- d)  $log (a^b) = log b \cdot log a$

a) Falsa:  $log(a + b) \neq log a + log b \rightarrow log(a \cdot b) = log a + log b$ 

- b) Falsa:  $log 0 \neq 1 \rightarrow log 1 = 0$
- c) Cierta:  $log(a:b) = log a log b$
- d) Falsa:  $log(a^b) \neq log b \cdot log a \rightarrow log(a^b) = b \cdot log a$

- 
- 
- -
	-
	-

 $\log 28 + \log 15 - \log 6 = \log \left( \frac{28.15}{6} \right) = \log 70 = \log 7 + \log 10 = \log 7 + 1 = 1,8451$  $+ \log 15 - \log 6 = \log \left( \frac{28.15}{6} \right) = \log 70 = \log 7 + \log 10 = \log 7 + 1 =$ 

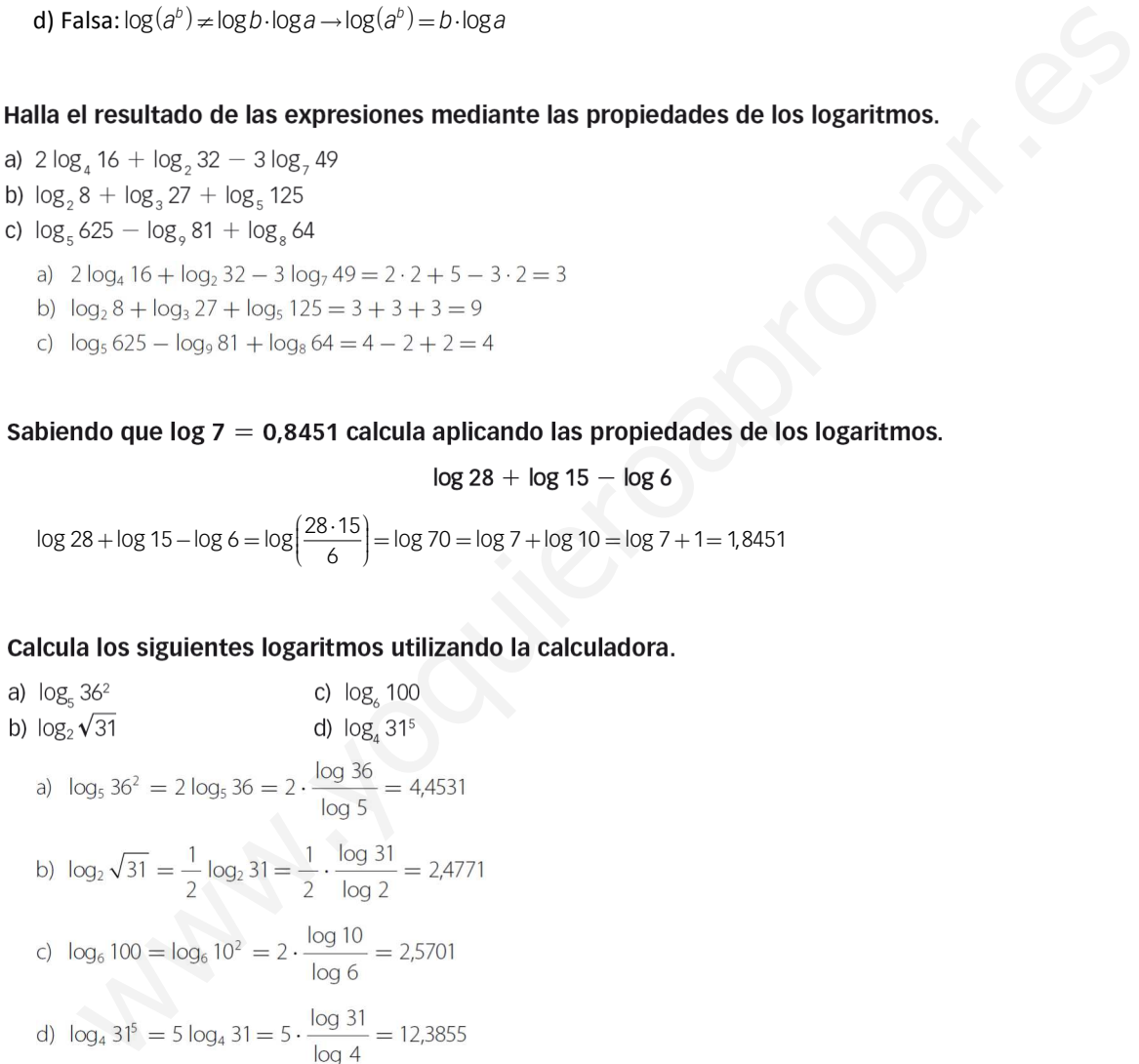

$$
f_{\rm{max}}
$$

### 147. Si  $\log e = 0.4343$ ; ¿cuánto vale ln 10? ¿Y ln 0,1?

 $\ln 10 = \frac{\log 10}{\log e} = \frac{1}{0.4343} = 2,3025$   $\ln 0.1 = \frac{\log 0.1}{\log e} = \frac{-1}{0.4343} = -2,3025$ 

148. Sabiendo que log  $4 = 0.6021$  calcula los siguientes logaritmos.

a) 
$$
\log 2
$$
  
\nb)  $\log \frac{1}{4}$   
\nc)  $\log 4000$   
\na)  $\log 2 = \frac{\log 4}{2} = 0,30105$   
\nc)  $\log 0,2 = \frac{\log 4}{2} - \log 10 = 0,30105 - 1 = -0,69895$   
\nb)  $\log \frac{1}{4} = -\log 4 = -0,6021$   
\nd)  $\log 4000 = \log 4 + \log 1000 = 0,3021 + 3 = 3,6021$ 

a) 
$$
\ln \sqrt{a}
$$
  
\nb)  $\ln \sqrt[3]{b}$   
\nc)  $\ln \sqrt[4]{\frac{ab}{e^2}}$   
\nb)  $\ln \sqrt[3]{b}$   
\nd)  $\ln \frac{\sqrt{a^{-5}}}{\sqrt[3]{b}}$   
\na)  $\ln \sqrt{a} = \frac{1}{2} \ln a = 0.3$   
\nb)  $\ln \sqrt[3]{b} = \frac{1}{3} \ln b = 0.7333$   
\nc)  $\ln \sqrt[4]{\frac{ab}{e^2}} = \frac{1}{4} (\ln a + \ln b - 2 \ln e) = 0.2$   
\nd)  $\ln \frac{\sqrt{a^{-5}}}{\sqrt[3]{b}} = -\frac{5}{2} \ln a - \frac{1}{3} \ln b = -2.23333$ 

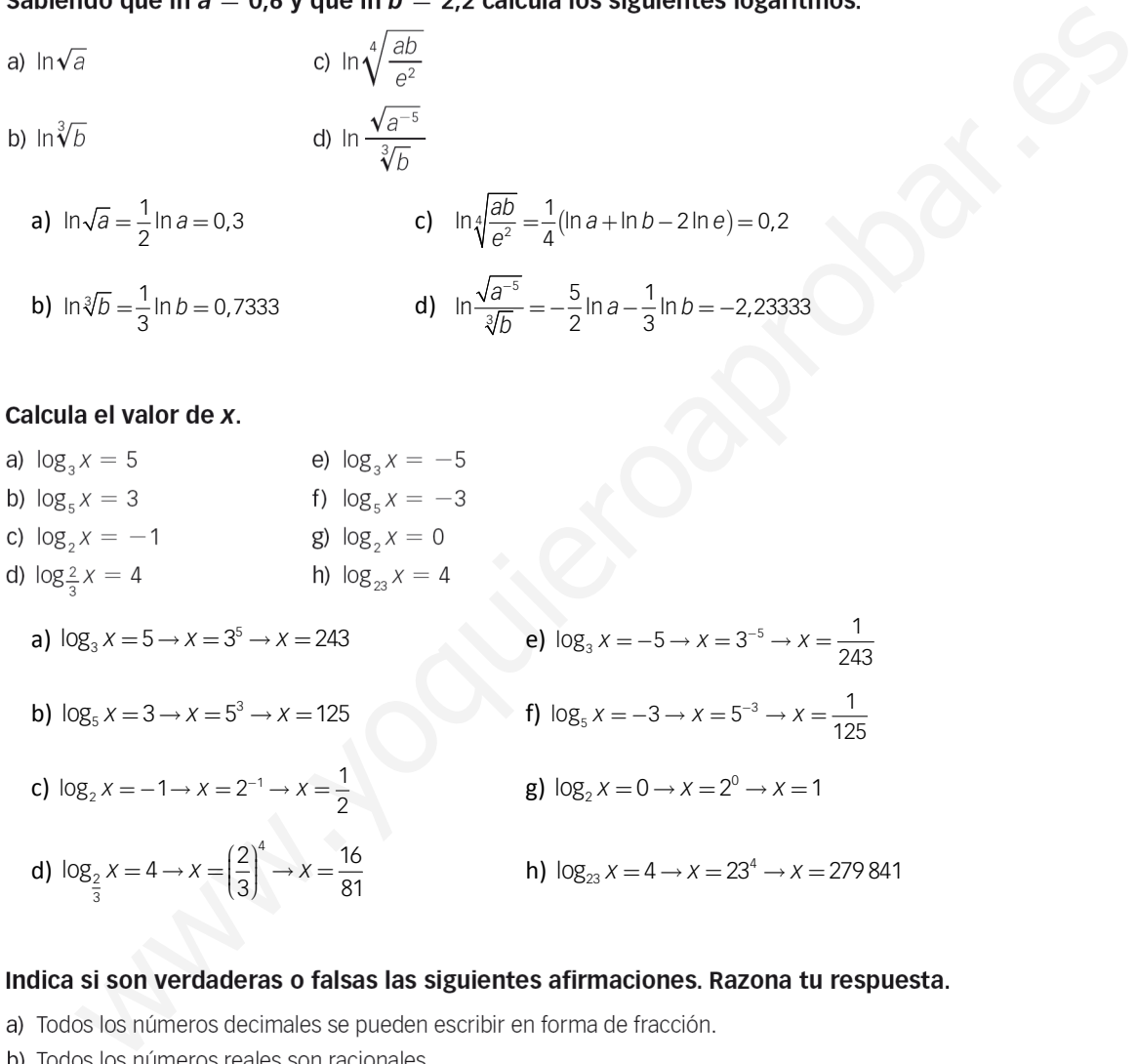

- 
- c) Cualquier número irracional es real.
- d) Hay números enteros que son irracionales.
- e) Existen números reales que son racionales.
- f) Todo número decimal es racional.
- g) Cada número irracional tiene infinitas cifras decimales.
- h) Todos los números racionales tienen infinitas cifras decimales que se repiten.
- i) Todos los números racionales se pueden escribir mediante fracciones.

- a) Falsa, pues los números irracionales tienen infinitas cifras decimales no periódicas y no se pueden escribir como fracción.
- b) Falsa, porque hay números reales que son irracionales.
- c) Verdadera, ya que los números racionales y los irracionales forman el conjunto de los números reales.
- d) Falsa, porque si son enteros no pueden tener infinitas cifras decimales no periódicas.
- e) Verdadero, pues todos los números que se pueden expresar como fracción son números racionales, que además son reales.
- f) Falsa, porque los números decimales con infinitas cifras decimales no periódicas son irracionales.
- g) Verdadero, ya que tiene infinitas cifras decimales no periódicas.
- h) Falsa, pues los decimales exactos también son racionales.
- i) Verdadero, por definición.
- g) Verdadero, ya que tiene infinitas cirras decimales no periodicas.<br>
b) Paísa, pues los decimales exacts también son racionales.<br>
il) Verdadero, por definición.<br>
Forque la Taiz cuadrada de cualquier número terminado en 2

Porque no hay ningún número que al multiplicarlo por sí mismo dé un número terminado en 2.

Todas las familias de números terminadas en 3, 7 y 8 tienen esta característica.

- 
- 
- 
- 
- 
- 
- 
- - a) Año-luz→ 9 460 000 000 km = 9,46 · 10<sup>9</sup> km
	- b) Velocidad de la luz  $\rightarrow$  300 000 km/s = 3  $\cdot$  10<sup>5</sup> km/s
	- c) Diámetro del Sol  $\rightarrow$  1 400 000 km = 1,4 · 10<sup>6</sup> km
	- d) Carga eléctrica del electrón → 0,0000000000000000001602 C = 1,602 · 10<sup>−</sup><sup>19</sup> C
	- e) Masa del protón → 0,0000000000000000000001673 kg = 1,673 · 10<sup>−</sup><sup>22</sup> kg
	- f) Distancia de Mercurio al Sol  $\rightarrow$  58 000 000 km = 5,8  $\cdot$  10<sup>7</sup> km
	- g) Masa del electrón → 0,000000000000000000000000000000009109 kg = 9,109 · 10<sup>-29</sup> kg
	- h) Distancia entre la Tierra y la Luna  $\rightarrow$  384 000 000 m = 3,84  $\cdot$  10<sup>8</sup> m

154. Los formatos de papel estándar se basan en una norma internacional. Estos tamaños de papel tienen unas medidas tales que, al cortar por la mitad uno de los rectángulos estándar, se obtienen dos rectángulos semejantes al primero. Así, al dividir por la mitad un folio DIN A4 resultan dos rectángulos iguales (de la medida DIN A5) semejantes al primero.

> b  $A<sub>i</sub>4$  $\theta$

- 
- 

a) 
$$
\frac{b}{a} = \frac{a}{b} \rightarrow 2a^2 = b^2 \rightarrow a = b\sqrt{2}
$$

**b)** Área A0 = 1 m<sup>2</sup> → Área A4 =  $\frac{1}{2^4}$  =  $\frac{1}{16}$  m<sup>2</sup>

$$
ab = a^2 \sqrt{2} = \frac{1}{16} \rightarrow a = \sqrt{\frac{1}{16\sqrt{2}}} = \frac{1}{4\sqrt[4]{2}} = 0,21 \text{ m} = 21 \text{ cm} \rightarrow b = 21\sqrt{2} = 29,7 \text{ cm}
$$

de relación hay entre los lados de los rectángulos?<br>
where a un rectángulo de tammino DIN 40 tiene un área de 1 mº. ¿Cuáles son, entonces, las dimensiones<br>
loio de tammeño DIN 44?<br>  $\frac{1}{2} - \frac{a}{2} - 2a^2 = b^2 - a = b\sqrt{2}$ <br>
ve

Un año en horas es 24 ⋅ 365 →  $v = \frac{espacio}{tiempo} = \frac{6,32 \cdot 10^6}{8,76 \cdot 10^3} = 7,2 \cdot 10^2$  km/h *espacio v tiempo*  $=\frac{{\rm espacio}}{\rm tiempo}=\frac{6,32\cdot 10^{\circ}}{8,76\cdot 10^{\circ}}=7,2\cdot 10^{\circ}$ 

$$
\Phi = \frac{1+\sqrt{5}}{2}
$$

$$
\frac{1}{\Phi} = \Phi - 1
$$
\n
$$
\frac{1}{\Phi} = \Phi - 1 \rightarrow \begin{cases} \frac{1}{\Phi} = \frac{1}{\left(\frac{1+\sqrt{5}}{2}\right)} = \frac{2}{1+\sqrt{5}} = -\frac{2-2\sqrt{5}}{4} = \frac{\sqrt{5}-1}{2} \\ \frac{1}{\Phi} - 1 = \frac{1+\sqrt{5}}{2} - 1 = \frac{\sqrt{5}-1}{2} \end{cases}
$$

157. ¿Qué tipo de decimal se obtiene de la fracción  $\frac{a}{2^2 \cdot 5^3}$ , siendo a un número entero?

Como nuestro sistema de numeración es decimal, al dividir un número entero entre un número que sea potencia de 2 o 5, o de ambos, se obtiene un decimal exacto. Si el numerador es múltiplo del denominador, se obtiene un número entero.

### Y si consideramos el redondeo, ¿puede coincidir esta aproximación con la aproximación por exceso o por defecto?

No pueden coincidir, ya que para aproximar por defecto se eliminan las cifras a partir del orden considerado, y para aproximar por exceso se eliminan las cifras a partir del orden considerado, pero se aumenta en una unidad la última cifra que queda.

La aproximación por redondeo coincide con la aproximación por defecto si la cifra anterior al orden considerado es menor que cinco, y coincide con la aproximación por exceso en el resto de casos.

a) Falso:  $\sqrt[n]{a} \cdot \sqrt[m]{b} \neq \sqrt[nm]{ab}$ , ya que  $\sqrt[n]{a} \cdot \sqrt[m]{b} = a^{\frac{1}{n}} \cdot b^{\frac{1}{m}} = a^{\frac{m}{nm}} \cdot b^{\frac{n}{mn}} = \sqrt[nm]{a^m \cdot b^n}$ b) Falso: *∜a ·��b ≠ <sup>n+</sup>��ab → ��a ·��b = ʰ��a*<sup>m</sup> · *b*<sup>n</sup> c) Falso:  $\sqrt[n]{a+b} \neq \sqrt[n]{a} + \sqrt[n]{b}$ , ya que  $\sqrt[n]{a+b} = (a+b)^{\frac{1}{n}} \neq a^{\frac{1}{n}} + b^{\frac{1}{n}} = \sqrt[n]{a} + \sqrt[n]{b}$ d) Falso:  $a\sqrt[n]{b^m} \neq \sqrt[n]{(a \cdot b)^m}$ , ya que  $a\sqrt[n]{b^m} = a \cdot b^{\frac{m}{n}} = a^{\frac{n}{n}} \cdot b^{\frac{m}{n}} = \sqrt[n]{a^n b^m}$ e) Verdadero:  $\sqrt{a} \cdot \sqrt{a} \cdot \sqrt{b} = a \sqrt{a \cdot b}$ f) Falso:  $a\sqrt{b+c} \neq \sqrt{ab+ac} \rightarrow a\sqrt{b+c} = \sqrt{a^2b+a^2c}$ g) Falso:  $\sqrt[4]{a^8b^2} \neq a\sqrt{b} \rightarrow \sqrt[4]{a^8b^2} = a^2\sqrt{b}$ h) Falso:  $\sqrt{a^2 + b^2} \neq a + b \rightarrow \sqrt{a^2 + b^2 + 2ab} = a + b$ **The**  $\frac{m}{2}$  **walk are extracted de cada una de las igualdades que aparecen a continuación.**<br>  $\frac{m}{2} \nabla \frac{m}{2} = \sqrt{m} \nabla \frac{m}{2}$  b  $\frac{m}{2} \nabla \frac{m}{2} - \sqrt{a} \cdot \sqrt{b} - \sqrt{a^2 + b^2 + ac}$ <br>  $\frac{m}{2} \nabla \frac{m}{2} = \sqrt{m} + \sqrt{b}$  b  $\$ 

- 
- 
- 
- a)  $x = 2^{500}$  **Tenemos que encontrar un número y tal que**  $10^y = x$ :

$$
2^{500} = X \rightarrow 500 = \log_2 X = \frac{\log X}{\log 2}
$$

Por otro lado, como  $\log x = y$ , se tiene que  $y = 500 \cdot \log 2 = 150, 5 \rightarrow 10^{150.5} = 10^{0.5} \cdot 10^{150} = 3,1622 \cdot 10^{150}$ .

b) No se puede hallar con calculadora, ya que es un número demasiado grande.

c)  $x = 5^{500}$  Tenemos que encontrar un número *y* tal que  $10^y = x$ :

$$
5^{500} = X \rightarrow 500 = \log_5 X = \frac{\log X}{\log 5}
$$

Por otro lado, como  $\log x = v$ , se tiene que  $v = 500 \cdot \log 5 = 349.5 \rightarrow 10^{345} = 10^{0.5} \cdot 10^{349} = 3,1622 \cdot 10^{349}$ .

### **PARA PROFUNDIZAR**

### 161. Elige la respuesta adecuada. (Concurso de Primavera)

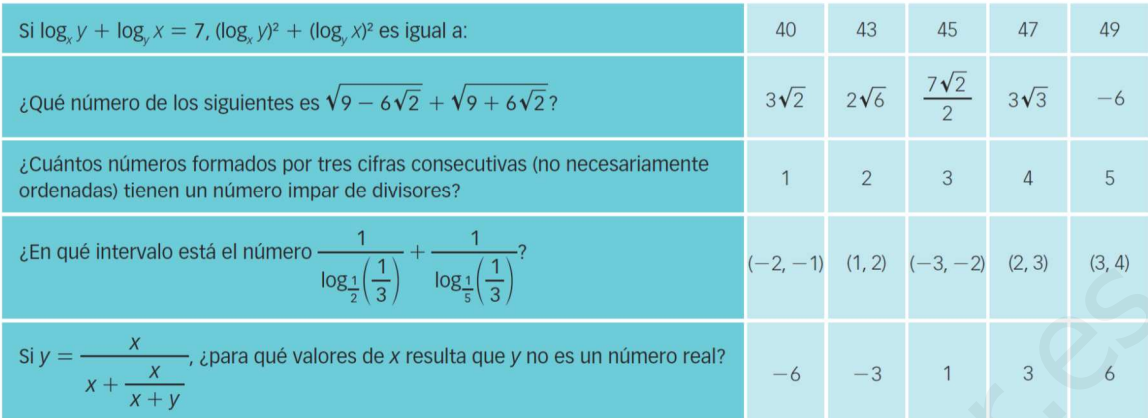

$$
\square \quad \log_x y + \log_y x = 7 \rightarrow (\log_x y + \log_y x)^2 = 49 \rightarrow (\log_x y)^2 + (\log_y x)^2 + 2\log_x y \log_y x = 49 \rightarrow
$$
  
→  $(\log_x y)^2 + (\log_y x)^2 + 2\frac{\log y}{\log x} \frac{\log x}{\log y} = 49 \rightarrow (\log_x y)^2 + (\log_y x)^2 + 2 = 49 \rightarrow (\log_x y)^2 + (\log_y x)^2 = 47$ 

□ Al elevar ambos términos al cuadrado se obtiene:

$$
\left(\sqrt{9-6\sqrt{2}} + \sqrt{9+6\sqrt{2}}\right)^2 = 9 - 6\sqrt{2} + 9 + 6\sqrt{2} + 6 = 24
$$

Así que al calcular su raíz cuadrada para obtener el valor inicial, resulta  $\sqrt{24} = 2\sqrt{6}$ .

□ Para que tenga un número impar de divisores tiene que ser un número cuya raíz cuadrada sea exacta, por lo que solo quedan como posibles los números de tres cifras menores que  $32<sup>2</sup>$ .

Los únicos dos números que cumplen esta propiedad son  $18^2 = 324$  y  $24^2 = 576$ .

$$
\log_{\frac{1}{2}}\left(\frac{1}{3}\right) \log_{\frac{1}{3}}\left(\frac{1}{3}\right)
$$
\n
$$
y = \frac{x}{x + \frac{x}{x + y}} \text{ . } \text{para que valores de } x \text{ resulta que } y \text{ no es un número real?}
$$
\n
$$
y = \frac{x}{x + \frac{x}{x + y}} \text{ . } \text{para que valores de } x \text{ resulta que } y \text{ no es un número real?}
$$
\n
$$
y = \frac{1}{(x, 2)} \left(1 - 2, -1\right) \left(1, 2\right) \left(1 - 2, -1\right) \left(1, 2\right) \left(1 - 2, -1\right) \left(1, 2\right) \left(1 - 2, -1\right) \left(1, 2\right) \left(1 - 2, -1\right) \left(1, 2\right) \left(1, 2
$$

**Cuando** 
$$
x = -3
$$
,  $y = \frac{3 \pm \sqrt{9 - 12}}{2} \notin \mathbb{R}$ .

162. Si una fracción 
$$
\frac{a}{b}
$$
 es irreducible, *z*son las fracciones  $\frac{a+b}{a\cdot b}$  y  $\frac{a-b}{a\cdot b}$  irreducibles?

Como los divisores de  $a + b$  son los divisores comunes de  $a \, \mathsf{y} \, b$ :

(a+b) **y** a⋅b no tienen divisores comunes, y la fracción  $\frac{a+b}{a\cdot b}$ +  $\frac{+D}{+D}$  es irreducible.

Como los divisores de *a* − *b* son los divisores comunes de *a* y *b* :

(a−b) y a·b no tienen divisores comunes, y la fracción  $\frac{a-b}{a\cdot b}$ −  $\frac{-b}{b}$  es irreducible.

163. Razona cómo se racionalizan las fracciones del tipo:

$$
\frac{1}{\sqrt[2^n]{a}-\sqrt[2^n]{b}}
$$

Multiplicamos el denominador por el conjugado:

$$
\frac{\sqrt[2^n]{a} + \sqrt[2^n]{b}}{(\sqrt[2^n]{a} - \sqrt[2^n]{b})(\sqrt[2^n]{a} + \sqrt[2^n]{b})} = \frac{\sqrt[2^n]{a} + \sqrt[2^n]{b}}{\sqrt[2^n]{a} - \sqrt[2^n]{b}} \n\frac{(\sqrt[2^n]{a} + \sqrt[2^n]{b})(\sqrt[2^n]{a} + \sqrt[2^n]{b})}{(\sqrt[2^n]{a} - \sqrt[2^n]{b})(\sqrt[2^n]{a} + \sqrt[2^n]{b})} = \frac{(\sqrt[2^n]{a} + \sqrt[2^n]{b})(\sqrt[2^n]{a} + \sqrt[2^n]{b})}{\sqrt[2^n]{a} - \sqrt[2^n}{\sqrt[2^n]{a} - \sqrt[2^n}{\sqrt[2^n]{b}} \n\text{and } \sqrt[2^n]{\sqrt[2^n]{a} + \sqrt[2^n}{\sqrt[2^n]{a} - \sqrt[2^n}{\sqrt[2^n]{a} - \sqrt[2^n}{\sqrt[2^n]{b}})} = \frac{(\sqrt[2^n]{a} + \sqrt[2^n]{b})(\sqrt[2^n]{a} + \sqrt[2^n]{b})}{\sqrt[2^n}{\sqrt[2^n]{a} + \sqrt[2^n}{\sqrt[2^n]{b}}}
$$

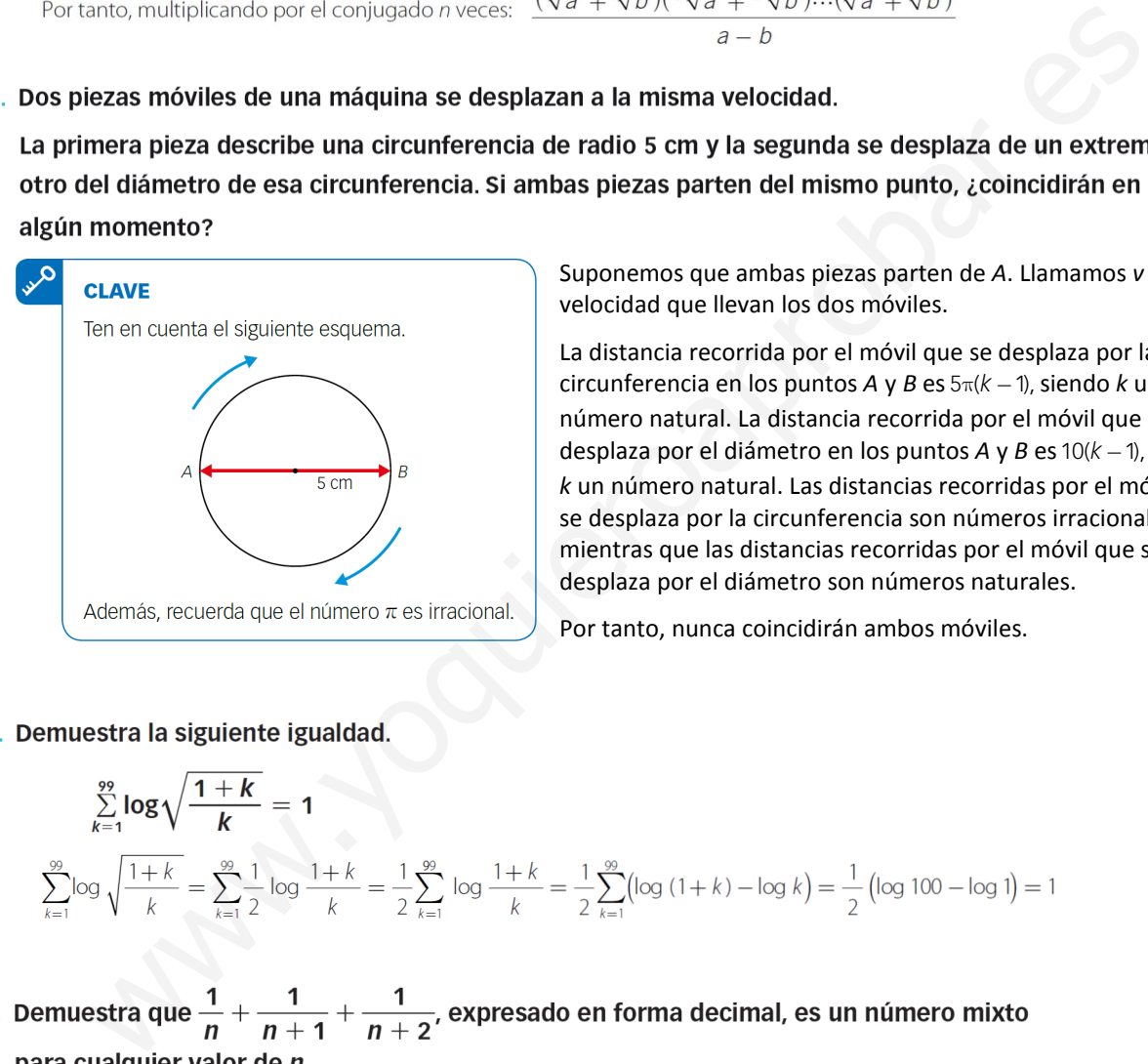

Suponemos que ambas piezas parten de *A*. Llamamos *v* a la velocidad que llevan los dos móviles.

La distancia recorrida por el móvil que se desplaza por la circunferencia en los puntos *A* y *B* es 5π(*k* − 1), siendo *k* un número natural. La distancia recorrida por el móvil que se desplaza por el diámetro en los puntos *A* y *B* es 10(*k* − 1), siendo *k* un número natural. Las distancias recorridas por el móvil que se desplaza por la circunferencia son números irracionales, mientras que las distancias recorridas por el móvil que se desplaza por el diámetro son números naturales.

Por tanto, nunca coincidirán ambos móviles.

$$
\sum_{k=1}^{99} \log \sqrt{\frac{1+k}{k}} = 1
$$
\n
$$
\sum_{k=1}^{99} \log \sqrt{\frac{1+k}{k}} = \sum_{k=1}^{99} \frac{1}{2} \log \frac{1+k}{k} = \frac{1}{2} \sum_{k=1}^{99} \log \frac{1+k}{k} = \frac{1}{2} \sum_{k=1}^{99} (\log (1+k) - \log k) = \frac{1}{2} (\log 100 - \log 1) = 1
$$

### (Olimpiadas matemáticas, Madrid)

Para que una fracción irreducible genere un número decimal periódico mixto, debe tener en el denominador algún factor primo 2 o 5 y alguno que no sea 2 ni 5.

Hallamos la suma:

$$
\frac{1}{n} + \frac{1}{n+1} + \frac{1}{n+2} = \frac{3n^2 + 6n + 2}{n(n+1)(n+2)}
$$

Vemos que es irreducible, pues el numerador no se anula para ningún valor natural de *n* y, además, el denominador es el producto de tres números consecutivos y tiene como divisores, al menos, el 2 y el 3.

167. Un montón de naranjas se apila en capas, de forma que en el hueco de 4 naranjas de una capa se coloca otra de la capa superior.

La primera capa, contando por debajo, tiene m filas y n columnas y la última capa tiene una sola fila; siendo m el número de diagonales de un decágono y n el menor número que dividido entre 4 da resto 3, entre 5 da resto 4 y entre 6 da resto 5. ¿Cuántas naranjas hay?

(Olimpiadas matemáticas. Fase de Distrito)

La cantidad de filas, m, es igual al número de diagonales del decágono:

$$
m = \frac{10(10-3)}{2} = 35
$$

andical de bothninas,  $n_r$ , 55 y 6, the same of  $n_r$ , 5 y 6, the es 60, por lo que *n* = 59.<br>
1, 5 y 6, que es 60, por lo que *n* = 59.<br>
2, <sup>3</sup> capa:  $(59 - 2) \cdot (35 - 2) = 2.065 - 94 + 1$ <br>
3, <sup>3</sup> capa:  $(59 - 2) \cdot (35 - 2) = 2.065$ 

$$
= 72.275 - \frac{1+34}{2} \cdot 94 + \frac{34(34+1)(68+1)}{6} = 30.030
$$
 naranjas

### **MATEMÁTICAS EN TU VIDA**

- 
- - a) Porque dos o cuatro de las ruedas se bloquean y se produce una transferencia del peso del coche sobre ellas.

b)  $g = 9.8 \text{ m/s}^2$ .

El coeficiente de rozamiento es una constante adimensional que expresa la oposición al deslizamiento que ofrecen las superficies de dos cuerpos en contacto. Es una característica de cada par de materiales en contacto. Depende además de factores como la temperatura, la velocidad relativa entre las superficies, etc.

respecto a la distancia de frenado?

 $\mu$  representa el coeficiente de rozamiento. Es una magnitud sin unidades.

g representa la aceleración de la gravedad. Es una constante fija, que vale 9,8 m/s<sup>2</sup>.

*x* representa la longitud de las marcas de frenado expresadas en metros.

### 4. ¿Es correcta esta igualdad?

$$
v = \sqrt{2\mu g x} = \sqrt{2} \cdot \sqrt{\mu} \cdot \sqrt{g} \cdot \sqrt{x}
$$

Sí, la igualdad es correcta, pues se ha aplicado una propiedad elemental de las raíces.

5. ¿Cuál es el índice de la expresión radical?

El índice de la expresión radical es 2 (raíz cuadrada).

6. Calcula la velocidad de un automóvil si se sabe que frenó bruscamente y dejó una marca de frenado de 30 m en una carretera de asfalto.

Se toma *μ* = 0,75 por ser la carretera de asfalto. Entonces:

 $v = \sqrt{2.0,75.9,8.30} = \sqrt{441} = 21 \text{ m/s} = 75,6 \text{ km/h}$ 

Algunas campañas para evitar accidentes son:

- Campaña del uso del cinturón de seguridad y sistemas de retención infantil adecuados a la estatura y peso de los niños. cidentes.<br>
Cidentes.<br>
Cidentes.<br>
Cidentes are verter accidentes son:<br>
stampañas para evitar accidentes son:<br>
stampañas del uso del cinturón de seguridad y sistemas de retención infantil adecuados a la estatura y pe<br>
piños.
- Campaña contra las drogas y el alcoholismo.
- Campaña contra las distracciones al volante, como el uso del teléfono móvil.
- Campaña de control de motocicletas y ciclomotores.